## **Elektronische Übermittlung von Bestellungen per ORDERS**

## **Leitfaden für Lieferanten**

Version 1.5 **November 2021**

## **Inhaltsverzeichnis**

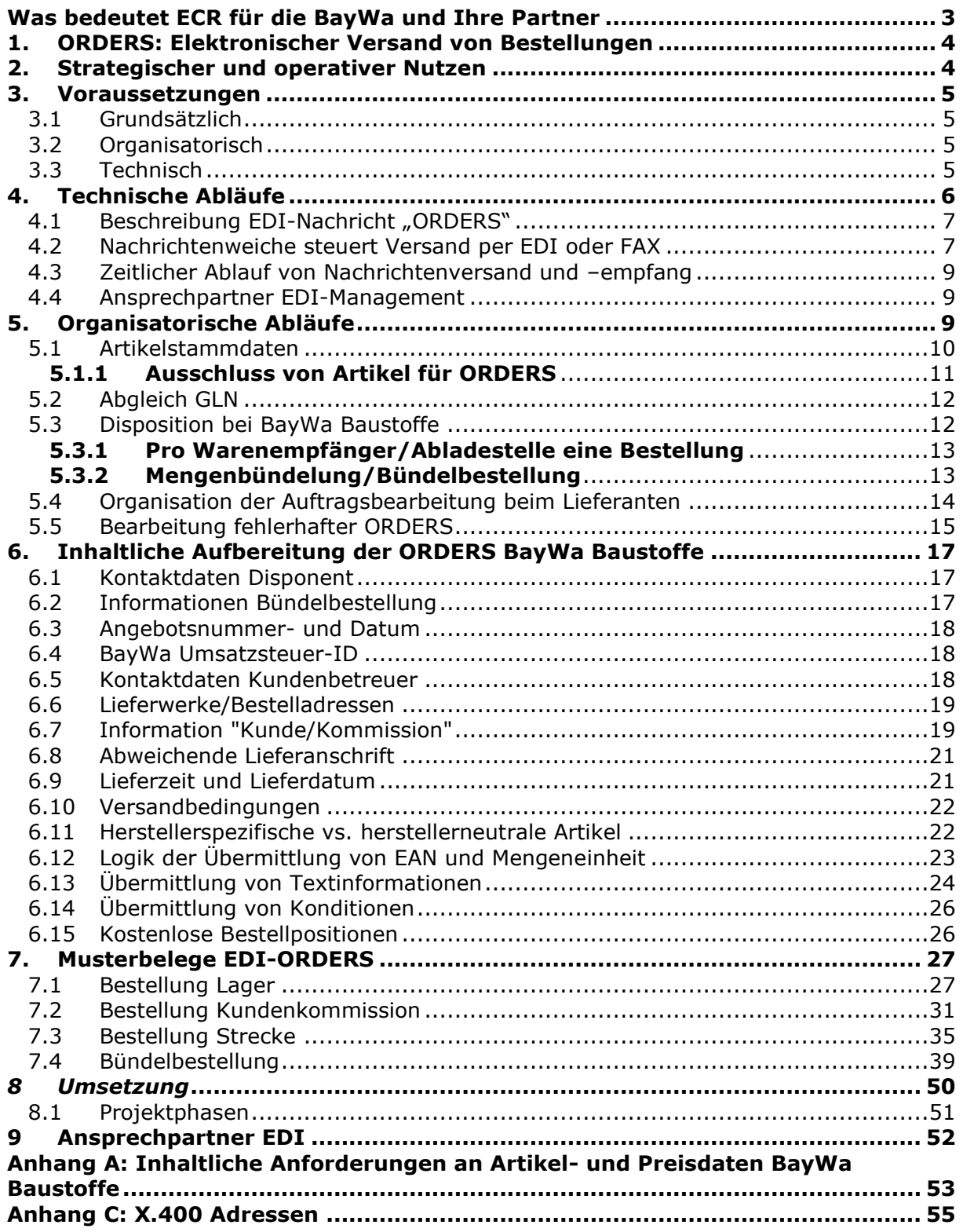

## <span id="page-2-0"></span>**Was bedeutet ECR für die BayWa und Ihre Partner**

ECR (Efficient Consumer Response) ist eine Methode zur effizienten Gestaltung der Wertschöpfungskette vom Rohstoff bis auf die Baustelle. Grundlage ist eine partnerschaftliche Kooperation zwischen Lieferant und Handel zum Nutzen aller Beteiligten. Die ECR-Strategie der BayWa setzt sich aus drei Komponenten zusammen:

- **Elektronischer Versand von Bestellungen -> ORDERS**
- **Elektronischer Versand der Rechnung -> INVOIC**
- **Automatischer Lagernachschub -> VMI**

Eine ECR-Partnerschaft zwischen einem Lieferanten und der BayWa kann eine oder mehrere dieser Komponenten umfassen.

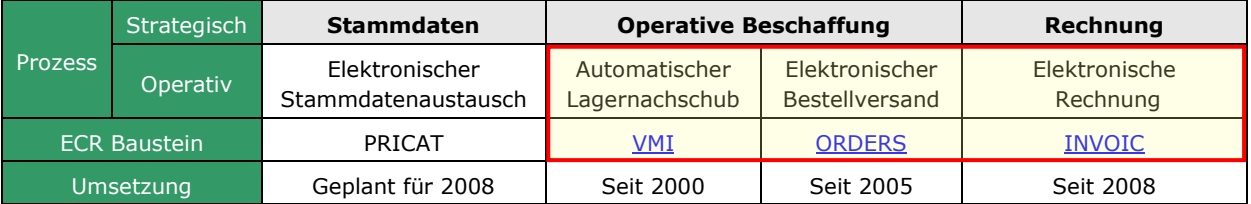

Werkzeug zur Umsetzung der Konzepte in der operativen Abwicklung ist der **Elektronische Datenaustausch (EDI)** auf Basis internationaler, brachenübergreifender Standards (EDIFACT).

Die folgende Übersicht (Quelle: GS1 Germany) zeigt, auf welchen Feldern des ECR die BayWa derzeit mit Lieferanten zusammenarbeitet:

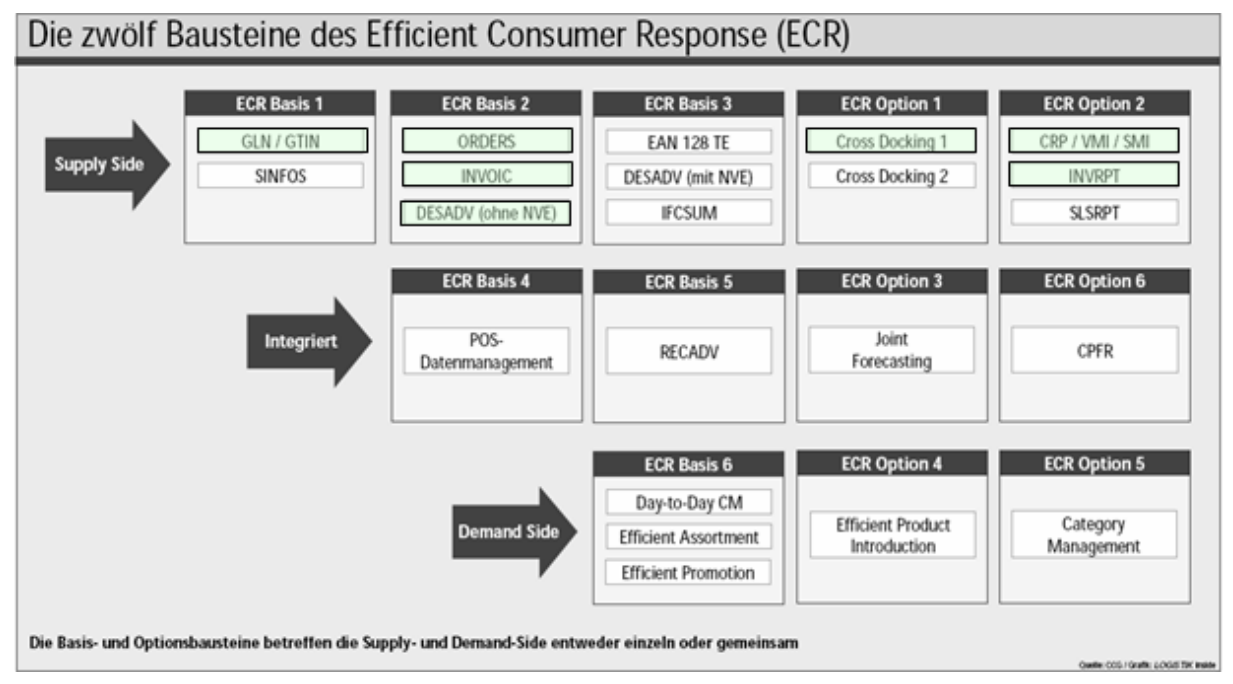

## <span id="page-3-0"></span>**1. ORDERS: Elektronischer Versand von Bestellungen**

Die einfachste der ECR Komponenten ist ORDERS, der elektronische Versand von Bestellungen. Hierbei übermittelt BayWa Baustoffe ihre Bestellungen (Lager und Strecke) in einem standardisierten, elektronisch verarbeitbaren Datenformat an den Lieferanten. Der Lieferant kann diese ORDERS in sein Warenwirtschaftssystem einlesen, dort automatisch einen entsprechenden Kundenauftrag anlegen lassen, und diesen anschließend zur Auslieferung weiter verarbeiten. Eine manuelle Eingabe von Bestellpositionen durch den Lieferanten, wie sie bei Fax-Bestellungen notwendig ist, entfällt.

## <span id="page-3-1"></span>**2. Strategischer und operativer Nutzen**

Die elektronische Übermittlung von Bestellungen per ORDERS ist Teil eines strategischen Gesamtkonzeptes ECR. Im Gegensatz zu komplexen ECR Bausteinen wie z.B. Category Management (Warengruppenmanagement) oder auch VMI (automatischer Lagernachschub) handelt es sich bei ORDERS um einen relativ einfachen Prozess mit geringeren Auswirkungen auf die strategische Geschäftsbeziehung zwischen Händler und Lieferant, dabei lassen sich jedoch schnelle Erfolge in der operativen Abwicklung erzielen. Unter strategischen Gesichtspunkten ist hier die generelle Prozessoptimierung in Beschaffung und Stammdatenpflege anzuführen: Elektronisch gesteuerte Abläufe setzen saubere und klar definierte Vorgehensweisen aller Prozessbeteiligten voraus, aus den entsprechenden EDI-Projekten folgen deshalb fast immer auch Verbesserungen in der internen Geschäftsabwicklung.

Die elektronische Übermittlung von Bestellungen ermöglicht in erster Linie dem Empfänger der Nachricht, also dem Lieferanten, Optimierungspotenziale innerhalb seiner Auftragsbearbeitung: Aufträge können im System automatisch angelegt werden, die manuelle Erfassung entfällt. Hier ist der Nutzen umso größer, je mehr der Lieferant den Ablauf der Auftragsbearbeitung an die Möglichkeiten der elektronischen Datenverarbeitung ausgerichtet hat.

Dem Absender der Bestellung, in diesem Falle also ein Betrieb von BayWa Baustoffe, bringt der elektronische Nachrichtenversand in der operativen Abwicklung keinen unmittelbaren Vorteil ein. Letztendlich kann es ihm egal sein, ob die Bestellung per EDI-ORDERS oder traditionell per automatischem Faxversand direkt aus dem SAP-WWS heraus an den Lieferanten übermittelt wird – die Erfassung der Bestellung läuft in beiden Fällen bezüglich Inhalt und zeitlichem Aufwand identisch ab.

Wichtigstes Kriterium einer Investitionsentscheidung für den Aufbau der Kommunikation per EDI und den Austausch elektronischer Bestellungen ist die mögliche Anzahl an Bestellungen und Bestellpositionen, welche vom Lieferanten an den Händler gehen. Werden innerhalb der Geschäftsbeziehung pro Jahr z.B. nur 150 Bestellungen respektive Aufträge verarbeitet, rentiert sich an dieser Stelle ein elektronischer Prozess kaum. Bei einem Mengengerüst von mehreren Hundert Bestellungen und entsprechend vielen Tausend Positionen ist eine Umstellung von manueller Erfassung auf automatischer Auftragsanlage jedoch gewinnbringend.

## <span id="page-4-0"></span>**3. Voraussetzungen**

Ein Lieferant sollte nachfolgend dargestellte Voraussetzungen mitbringen, um den Weg für eine reibungslose Zusammenarbeit im Bereich der elektronischen Bestellübermittlung per ORDERS zu ebnen.

## <span id="page-4-1"></span>*3.1 Grundsätzlich*

- Zentrale Listung bei BayWa Baustoffe
- Einzelartikelsortiment mit europäischen Artikelnummern (EAN) und Herstellerartikelnummer (HAN)
- Technische Voraussetzungen für den elektronischen Datenaustausch (EDI)
- Hohes Umsatzvolumen mit BayWa Baustoffe > € 300000.-
- Anzahl Bestellungen/Aufträge pro Jahr > 500
- **Investitionsbereitschaft**
- Die ECR-Partner teilen sich die Einsparungen aus der Prozessoptimierung. Der Lieferant gewährt daher für ORDERS-Umsätze Rückvergütungen in Form eines gesonderten ECR-Bonus
- Bereitschaft und Fähigkeit, die getroffenen Vereinbarungen und Richtlinien einzuhalten

## <span id="page-4-2"></span>*3.2 Organisatorisch*

- Bereitstellung von Artikelstammdaten mit EAN (**E**uropäische **A**rtikel**n**ummer)
- Definition der Organisationsdaten über GLN (**G**lobale **L**okations**n**ummer)
- Austausch der Informationen über standardisierte Nachrichtenformate gemäß EDIFACT-Standard
- Die wichtigsten Informationen dazu sind auf dem Internetauftritt der entsprechenden Standardisierungsbehörde "GS1-Germany" zu finden: [www.gs1-germany.de.](http://www.gs1-germany.de/)

## <span id="page-4-3"></span>*3.3 Technisch*

Die beteiligten Partner müssen über eine geeignete technische Infrastruktur verfügen, um elektronische Nachrichten zu versenden, zu empfangen und zu verarbeiten.

Wichtige Bedeutung kommt hier einem in allen Unternehmensbereichen durchgängig verfügbaren Warenwirtschaftssystem (WWS) zu. BayWa Baustoffe hat hierzu in allen Betrieben die Standardsoftware "mySAP ERP 2004" im Einsatz.

Für den elektronischen Datenaustausch (EDI) selbst wird ein EDI-Konverter (siehe dazu z.B. [www.seeburger.de\)](http://www.seeburger.de/), eine Software, mit der die Formatierung der Daten zwischen "Inhouse-Format" und "EDI-Format" durchgeführt wird, benötigt. BayWa Baustoffe arbeitet hier mit der SAP-Lösung "Exchange Infrastructure" kurz "XI".

Der Datentransfer geschieht im Normalfall über eine Datendrehscheibe der T-Systems, der so genannten Telebox 400 (siehe dazu auch [Anhang C](#page-54-0) "X.400 Adressen").

Unsere EDI-Partner verfügen im Regelfall über eine eigene EDI-Infrastruktur und entsprechende Ansprechpartner. Gerade kleinere Unternehmen wickeln diese technischen Dinge aber auch über einen externen EDI-Dienstleister ab, um z.B. die Investitionskosten möglichst gering zu halten.

## <span id="page-5-0"></span>**4. Technische Abläufe**

Bei der Abwicklung der elektronischen Bestellübermittlung orientiert sich BayWa Baustoffe am bewährten EDI-Standard EDIFACT (=branchenübergreifender internationaler [Standard](http://de.wikipedia.org/wiki/Standard) für die Formatierung elektronischer Daten im Geschäftsverkehr, siehe dazu z.B. [http://de.wikipedia.org/wiki/Edifact\)](http://de.wikipedia.org/wiki/Edifact) mit der entsprechenden Untermenge (Subset) EANCOM (siehe dazu z.B. [http://de.wikipedia.org/wiki/EANCOM\)](http://de.wikipedia.org/wiki/EANCOM).

Während die Planung und Durchführung von EDI-Projekten innerhalb BayWa Baustoffe durch das Team EDI-Management gesteuert wird, erfolgt die technische Umsetzung durch den BayWa IT.

#### *Beschreibung der Abläufe beim Versand elektronischer Bestellungen anhand eines Praxisbeispiels*

In einem Standort von BayWa Baustoffe wird im SAP-WWS eine Bestellung an einen für den elektronischen Bestellversand frei geschalteten Lieferanten erfasst. Nach Sicherung der Bestellung durch den Disponenten wird der Beleg innerhalb des BayWa-Systems vom SAP-WWS an den EDI-Konverter "XI" übergeben und dort in das gemäß EDIFACT standardisierte Nachrichtenformat "ORDERS" transformiert. Diese EDI-Nachricht wird anschließend an die Telebox-Adresse des Lieferanten übermittelt. Von dort wird die elektronische Bestellung durch den Lieferanten abgeholt und an den eigenen EDI-Konverter übergeben. Dieser wandelt die Bestelldaten in das entsprechende Format des eigenen WWS um, damit die Bestelldaten direkt in das Auftragserfassungssystem übernommen werden können. Als Ergebnis ist dann ein automatisch generierter Auftrag im System des Lieferanten angelegt worden, der nun durch die Auftragsbearbeitung geprüft und anschließend zur Auslieferung freigegeben werden kann.

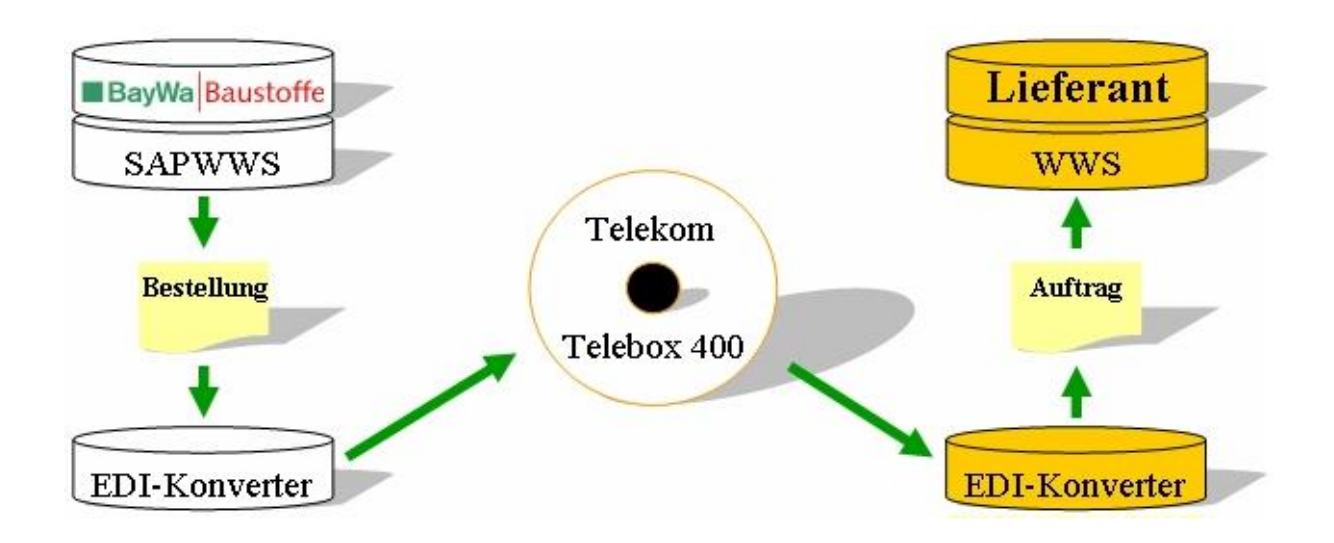

## <span id="page-6-0"></span>*4.1 Beschreibung EDI-Nachricht "ORDERS"*

Eine genaue Beschreibung bezüglich Inhalt und formalem Aufbau der von BayWa Baustoffe für den elektronischen Versand von Bestellungen verwendeten Nachricht ORDERS beschreibt das Dokument "EDIFACT Subset ORDERS Baustoffe", welches im **Anhang B** dieses Leitfadens beigefügt ist.

## <span id="page-6-1"></span>*4.2 Nachrichtenweiche steuert Versand per EDI oder FAX*

Der elektronische Bestellversand wird im SAP-WWS von BayWa Baustoffe über die Nachrichtensteuerung definiert: Nur wenn dem bestellenden Betrieb in Verbindung mit dem in der Bestellung ausgewählten Lieferanten die Nachrichtenart "ZEFA" zugeordnet ist, wird der elektronische Versand per EDI-ORDERS überhaupt erst angesteuert.

Nachrichtensteuerung in SAP-WWS BayWa Baustoffe, Vorbelegung des ORDERS-Versands über Nachrichtenart ZEFA:

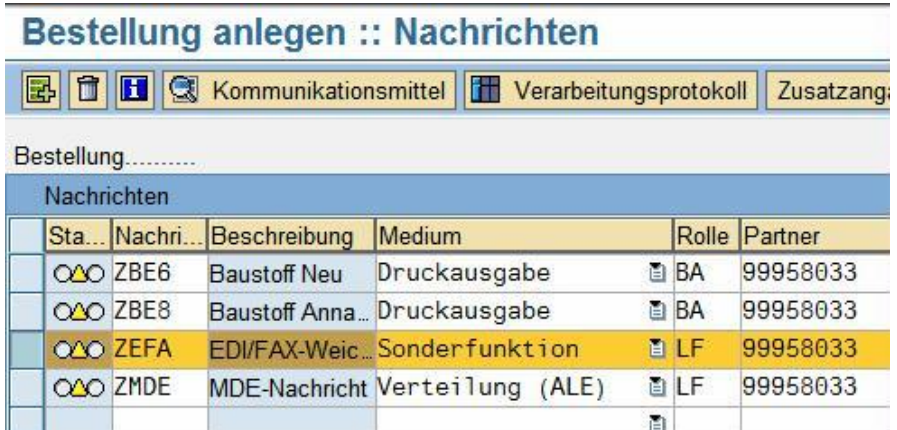

Um dem Nachrichtenempfänger nur qualitativ einwandfreie, d.h. inhaltliche vollständige Bestelldaten zu übermitteln, fällt eine in der Nachrichtenart "ZEFA" integrierte "Nachrichtenweiche" zum Zeitpunkt der Belegsicherung die Entscheidung, ob die Bestellung per ORDERS oder per automatischen Faxversand durch das System an den Lieferanten verschickt wird. Der automatischen Nachrichtenweiche liegt dabei folgende Logik zugrunde: Enthält eine Bestellung ausschließlich Bestellpositionen mit gepflegter Hersteller-EAN bzw. HAN, wird für diese Bestellung eine EDI-ORDERS aufbereitet und an die Telebox des Lieferanten übermittelt. Enthält eine Bestellung mindestens einen Artikel, bei welchem im SAP-Artikelstamm von BayWa-Baustoffe weder Hersteller-EAN noch HAN hinterlegt sind (z.B. bei Verwendung eines Dummy-Artikels = Sammelartikel), wird die gesamte Bestellung automatisch per Fax anstelle von EDI-ORDERS versendet.

Dadurch gewährleistet das System, dass beim Nachrichtenempfänger (Lieferant) keine ORDERS ankommen, welche bei der automatischen Auftragsanlage aufgrund unzureichender Artikelinformationen auf Fehler laufen. Dies bedeutet jedoch auch, dass der EDI-Partner in Einzelfällen Bestellungen von BayWa-Betrieben, welche für den elektronischen Bestellversand grundsätzlich frei geschaltet sind, direkt aus dem SAP-WWS per Fax übermittelt bekommt.

Nachrichtensteuerung in SAP-WWS BayWa Baustoffe nach Entscheidung der Nachrichtenweiche für den Bestellversand per EDI-ORDERS -> Nachrichtenart "ZEDI":

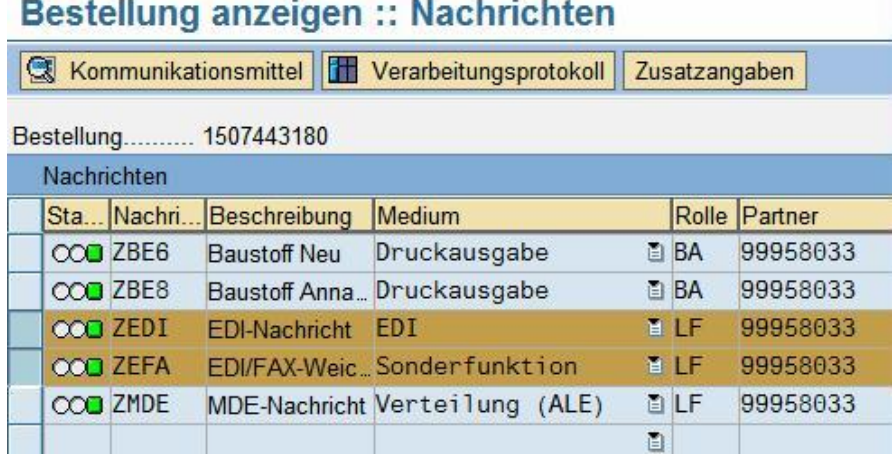

Nachrichtensteuerung in SAP-WWS BayWa Baustoffe nach Entscheidung der Nachrichtenweiche für den Bestellversand per automatischem Faxversand -> Nachrichtenart "ZBE7":

## Bestellung anzeigen :: Nachrichten

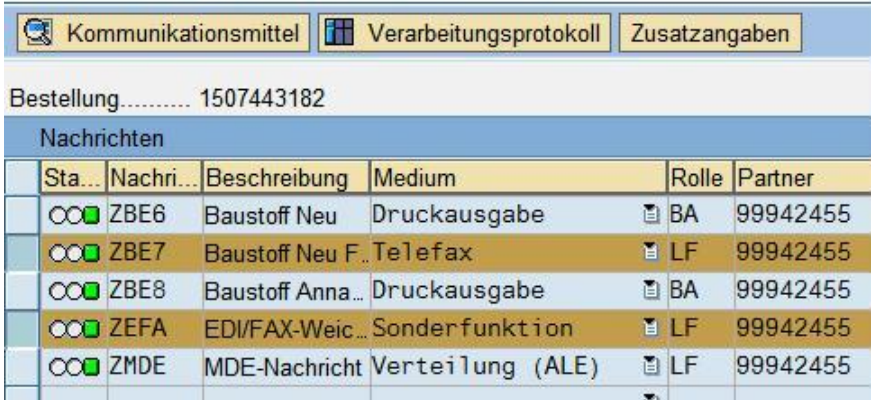

## <span id="page-8-0"></span>*4.3 Zeitlicher Ablauf von Nachrichtenversand und –empfang*

Eine rasche Ver- und Bearbeitung der übermittelten ORDERS ist Grundvoraussetzung für die Akzeptanz des elektronischen Bestellversands. ORDERS-Nachrichten sollen beim Lieferanten grundsätzlich schneller in einem fertigen Auftrag enden, als dies bei vergleichbaren Bestellungen, welche per Fax übermittelt wurden, der Fall ist.

Von Seiten BayWa Baustoffe werden elektronischen Bestellungen "online" versendet, eine Bestellung wird also unmittelbar nach Anlage in unserem SAP-WWS durch unseren Disponenten in eine ORDERS konvertiert und anschließend sofort an die Telebox 400 weitergeleitet.

Um eine zeitnahe Auftragsbearbeitung der elektronisch übermittelten Bestellungen zu gewährleisten, sind unsere EDI-Partner dazu angehalten, die Telebox mindestens alle 15 Minuten auf neue Nachrichten zu prüfen und diese dort abzurufen. Optimal wäre hier sogar ein automatisierter, permanenter "Check" der Telebox auf Nachrichteneingang – sobald eine ORDERS eingeht, wird diese dann automatisch abgeholt und an den eigenen EDI-Konverter übergeben.

Nach Eingang einer ORDERS im System des Nachrichtenempfängers soll ohne zeitliche Verzögerung sofort die interne, automatische Auftragsanlage angestoßen werden.

## <span id="page-8-1"></span>*4.4 Ansprechpartner EDI-Management*

Für rein technische Fragen rund um das Thema EDI, dies betrifft in erster Linie

- Datenkommunikation mit Telebox und EDI-Partner
- Betrieb und Betreuung des EDI-Konverters

sind die nachfolgend aufgeführten Ansprechpartner der BayWa zuständig.

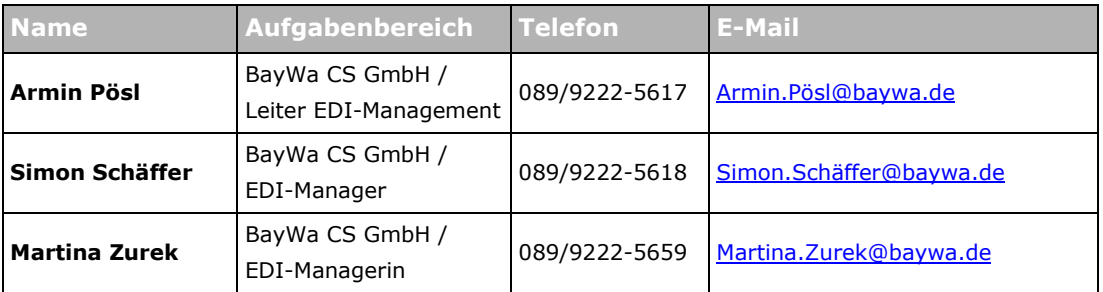

E-Mail an gesamtes Team: [EDI.Management@baywa.de](mailto:EDI.Management@baywa.de)

## <span id="page-8-2"></span>**5. Organisatorische Abläufe**

Der Erfolg eines EDI-Projektes steht und fällt mit der Optimierung und Standardisierung der organisatorischen Abläufe innerhalb und zwischen den beteiligten Partnern. Während die rein technische Abwicklung in den meisten Projekten zügig aufgebaut ist und kaum zu Problemen während des operativen Betriebs führt, ergeben sich die größeren Schwierigkeiten erfahrungsgemäß aus den vor- und nach gelagerten Prozessen, welche häufig nicht den Erfordernissen des elektronischen Datenaustauschs entsprechen.

"ORDERS mit BayWa Baustoffe" Finance Services Finance Services Seite 9 von 55

## <span id="page-9-0"></span>*5.1 Artikelstammdaten*

Grundstock eines reibungslosen Betriebs des elektronischen Versands von Bestellungen ist der in den beteiligten Systemen verfügbare Artikelstamm. Hier sollte eine möglichste große Übereinstimmung zwischen den Daten im WWS von BayWa Baustoffe und dem WWS des EDI-Partners bestehen. Absolute Voraussetzung für den elektronischen Datenaustausch ist dabei die Pflege von Hersteller-EAN und Herstellerartikelnummer (HAN).

Beispiel eines Artikelstamms im SAP-WWS von BayWa Baustoffe:

### Artikel 0000231021 ändern (Grunddaten)

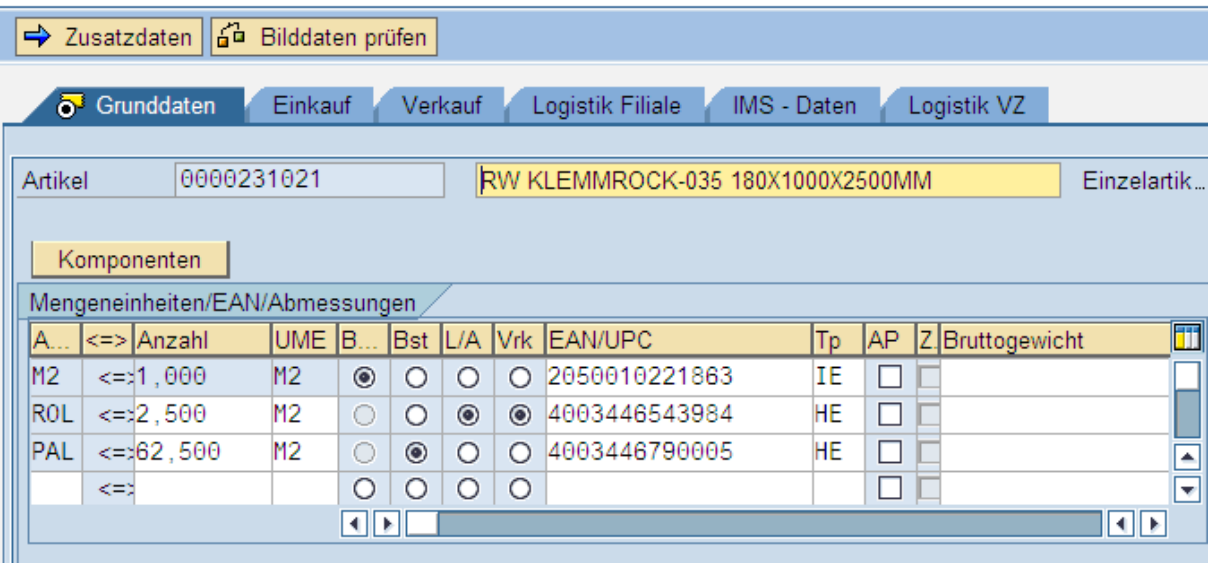

Bei BayWa Baustoffe werden Artikel ausschließlich durch das zentrale Team "Stammdaten" in SAP-WWS gepflegt; in den einzelnen Betrieben können keine Änderungen an den Grunddaten des Artikels vorgenommen werden.

Die Listung der gewünschten Sortimente und Artikel wird pro Standort durch den zentralen Einkauf der Spartenregion (die über 200 Baustoff-Standorte der BayWa sind in 14 Spartenregionen organisiert) durchgeführt.

Die Pflege von Einkaufskonditionen erfolgt zweistufig: Für alle Regionen gültige Konditionen werden durch das zentrale Team "Stammdaten" in das SAP-WWS eingestellt; zusätzlich bzw. separat kann die regionale Einkaufsleitung dem Artikel individuelle Einkaufskonditionen zuordnen.

Voraussetzung für einen "sauberen" Artikelstamm ist die vollständige und vor allem rechtzeitige Kommunikation von Artikel- und Preisdaten, insbesondere bei neuen, geänderten und ausgelaufenen Artikeln. In Bezug auf die Vollständigkeit der Artikelinformationen hat BayWa Baustoffe eine inhaltliche Anforderungsbeschreibung definiert, welche als Dokument "Inhaltliche Anforderungen an Artikel- und Preisdaten BayWa Baustoffe" im [Anhang A](#page-52-0) dieses Leitfadens beigefügt ist.

Als Medium für den Austausch von Artikelstammdaten hat sich eine entsprechend den Anforderungen strukturierte EXCEL-Datei bewährt, welche direkt per E-Mail an das zentrale Team "Stammdaten" kommuniziert wird.

Eine Kommunikation der Daten als EDIFACT-Nachricht "PRICAT", direkt oder über eine standardisierte Plattform wie z.B. der Branchenlösung des Baustoff-Fachhandels zur zentralen Artikelstammdaten-Versorgung über das [HeinzeBauOffice,](http://www.heinzebauoffice.de/hbo/module_90/modulePageID_1/context_1/artikelstammdaten.html) kommt derzeit aus technischen Gründen bei BayWa Baustoffe noch nicht zum Einsatz. Die notwendige Umsetzung im SAP-WWS von BayWa Baustoffe ist bereits projektiert, jedoch nicht vor 2009 zu erwarten.

Im Vorfeld eines jeden EDI-Projektes ist es notwendig, einen grundsätzlichen Abgleich der Artikelstammdaten der beteiligten Partner durchzuführen. Anhand entsprechender Auswertungen müssen dann im Artikelstamm ersichtliche Lücken geschlossen bzw. Fehler bereinigt werden.

Ansprechpartner Artikel- und Preispflege -> Team Stammdaten der BayWa Baustoffe

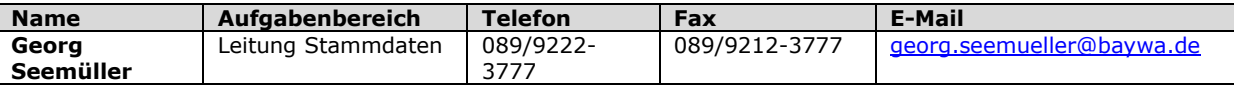

#### <span id="page-10-0"></span>**5.1.1 Ausschluss von Artikel für ORDERS**

In der praktischen Abwicklung von EDI-ORDERS-Bestellungen gibt es gelegentlich bestimmte Artikel oder Sortimente, welche beim Lieferanten in der Auftragsabwicklung nicht per EDI-ORDERS abgewickelt werden können.

Um für die betreffenden Artikel einen möglichen ORDERS-Versand ausschließen zu können, kann in den Artikelgrunddaten des SAP-WWS von BayWa Baustoffe pro Artikel ein entsprechendes Sperrkennzeichen "Kein EDI-ORDERS-Sortiment" gesetzt werden.

Die entsprechende Logik für den Versand von EDI-ORDERS lautet: Sobald in einer Bestellung ein Artikel mit diesem Sperrkennzeichen verwendet wird, wird die gesamte Bestellung über die in der Nachrichtensteuerung des SAP-WWS integrierte Nachrichtenweiche per automatischen Faxversand verschickt.

Dadurch ist gewährleistet, dass der Lieferant nur elektronische Bestellungen mit "verarbeitbaren" Artikeln erhält.

Sollen also bestimmte Artikel von EDI-ORDERS-Bestellungen ausgeschlossen werden, müssen diese an das die BayWa AG Einkaufsabteilung der Sparte Baustoffe gemeldet werden; dort wird dann die entsprechende Anpassung des Artikelstamms in Auftrag gegeben.

Abbildung "ORDERS-Sperre" im Artikelstamm des BayWa-SAP-WWS:

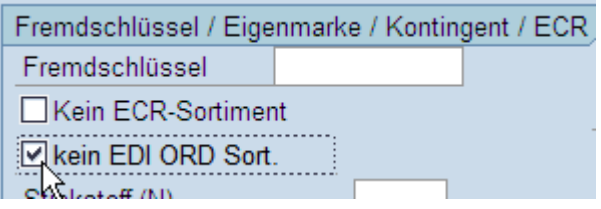

## <span id="page-11-0"></span>*5.2 Abgleich GLN*

Die im Prozess beteiligten Organisationseinheiten werden im Rahmen des elektronischen Datenaustauschs über einen eindeutigen Schlüssel, der GLN (**G**lobale **L**okations**n**ummer) zugeordnet.

Jedem Standort von BayWa Baustoffe ist eine GLN der Lieferanschrift (zur Identifizierung der Anlieferadresse des jeweiligen Baustoff-Lagers) zugeordnet. Die GLNs der Lieferanschrift müssen im System des Nachrichtenempfängers in die jeweiligen Debitorenstämme übernommen werden, damit bei der automatischen Auftragsanlage aufgrund einer eingegangenen ORDERS der richtige Auftraggeber zugeordnet werden kann.

Im Vorfeld einer Umsetzung von EDI-ORDERS ist deshalb ein grundsätzlicher Abgleich der entsprechenden GLNs der BayWa-Lieferanschriften durchzuführen; Änderungen in der Standortstruktur von BayWa Baustoffe sind rechtzeitig an die EDI-Partner (=Lieferant) zu melden.

Eine aktuelle Auflistung aller aktiven Standorte von BayWa Baustoffe inkl. der entsprechenden GLN der Lieferanschrift ist können Sie bei der BayWa AG Einkaufsabteilung der Sparte Baustoffe and a state and a state and a state and a state and a state and a state and a state and a state and

## <span id="page-11-1"></span>*5.3 Disposition bei BayWa Baustoffe*

Die Durchführung der operativen Beschaffung und die entsprechende Anlage von Bestellungen in SAP-WWS erfolgen grundsätzlich zentral in den einzelnen Regionen von BayWa Baustoffe. D.h.

• Bestellung durch zentralisierte Einkaufstelle pro Spartenregion

BayWa Baustoffe kann dadurch eine einhergehende Professionalisierung der operativen Beschaffung sicherstellen.

Hinweis: Im Zuge der Konzentration des Beschaffungsprozesses auf eine zentrale Dispostelle pro Spartenregion weichen in den Bestellbelegen Auftraggeber (= BayWa-Betrieb des zentralen Disponenten) und Warenempfänger (= BayWa-Betrieb, an den die Ware geliefert werden soll) voneinander ab. Dies muss auch bei der Auftragsbearbeitung elektronischer ORDERS beim Lieferanten berücksichtigt werden.

### <span id="page-12-0"></span>**5.3.1 Pro Warenempfänger/Abladestelle eine Bestellung**

Die Disponenten von BayWa Baustoffe sind angewiesen, pro Warenempfänger bzw. Abladestelle immer eine separate Bestellung zu erfassen.

Das SAP-WWS von BayWa Baustoffe sieht die Möglichkeit einer Bestellung mit mehreren Warenempfängern/Abladestelle zwar vor, entsprechend wird die mögliche elektronische ORDERS-Nachricht dann auch mit unterschiedlichen Warenempfängern pro Bestellposition aufbereitet; die automatische Auftragsanlage im System des Lieferanten kann im Normalfall diese Informationen jedoch nicht "splitten" und entsprechend mehrere Aufträge erzeugen.

Sollte es - entgegen der organisatorischen Anweisung – im laufenden Betrieb von EDI-ORDERS Bestellbelege mit mehreren Warenempfängern/Abladestellen geben, sind diese Fälle unverzüglich an die BayWa AG Einkaufsabteilung der Sparte Baustoffe zu melden.

#### <span id="page-12-1"></span>**5.3.2 Mengenbündelung/Bündelbestellung**

Im Hinblick auf eine Optimierung des Einkaufswertes pro Bestellvorgang wendet der Disponent von BayWa Baustoffe (insbesondere der Disponent einer zentralisierten Einkaufsstelle, siehe dazu Erläuterung unter Punkt 5.3), zwei unterschiedliche Prozessvarianten der Mengenbündelung an:

a) Bündelung von Bedarf unterschiedlicher Baustoff-Lager und/oder verschiedener Kundenaufträge, Lieferung an eine Abladestelle

Der Disponent bündelt dabei im SAP-WWS von BayWa Baustoffe verschiedene Bestellanforderungen (aufgrund Kommissionsaufträgen) und führt diese zu einer Bestellung zusammen.

Der gleiche Vorgang kann auch für die reine Lagerbefüllung durchgezogen werden, dabei wird der Bedarf an Lagerware aus mehreren Baustoff-Lagern der BayWa in einer Bestellung zusammengeführt.

Auch eine Kombination aus Lager- und Kommissionsbedarf ist dabei möglich, in der Praxis wird dies häufig angewandt.

Generell wird dabei ein Bestellbeleg erzeugt, welcher genau einen Warenempfänger/Abladestelle enthält. Die Ware soll also an das gewünschte BayWa-Lager geliefert (abgeholt) werden, anschließend wird die Ware intern an die jeweiligen Lager umverteilt.

b) Zusammenfassung verschiedener Bestellungen mit unterschiedlichen Abladestellen über Bündelbestellung

Im Rahmen der logistischen Optimierung wird in der Praxis des Öfteren Ware "zugweise" bestellt, also z.B. eine komplette LKW-Ladung geordert. Dabei erfolgt die Anlieferung nicht immer nur an einen Warenempfänger, es werden häufig auch mehrere Abladestellen vereinbart.

Um diese Variante der Mengenbündelung auch systemseitig abzuwickeln, kann der Disponent der zentralisierten Einkaufsstelle eine "Bündelbestellung" im SAP-WWS von

BayWa Baustoffe erzeugen; dabei ist es möglich, mehrere einzelne Bestellbelege eines Lieferanten, mit jeweils unterschiedlichem Warenempfänger, über ein so genanntes "Deckblatt Sammelbestellung" zusammenzufassen und gebündelt an den Lieferanten zu kommunizieren.

Der Lieferant erhält dabei unterschiedliche Belege:

#### **- "Deckblatt Sammelbestellung"**

Dieser Beleg ist mit einer eigenständigen Nummer versehen und wird per automatischen Faxversand an den Lieferanten gesendet. Er enthält die einzelnen Nummern der gebündelten Einzelbestellungen und weitere, für die Mengenbündelung notwendigen Informationen.

#### **- Einzelnen Bestellbelege**

Unmittelbar mit dem Faxversand des "Deckblatt Sammelbestellung" werden die gebündelten Bestellungen als separate Bestellbelege gleichzeitig an den Lieferanten versendet, dabei werden die hinterlegten Standardnachrichten (entweder Versand per EDI-ORDERS, oder Versand per automatischen Faxversand) gezogen. Jede einzelne Bestellung enthält sowohl auf dem Ausdruck des Beleges also auch in der möglichen EDI-ORDERS-Nachricht die Nummer des Bündelbestellung, über welche der Lieferant die entsprechenden Bestellbelege in der Auftragsbearbeitung logisch verknüpfen kann. In der EDI-ORDERS-Nachricht wird pro Bestellung zusätzlich auch der Ersteller der Bündelbestellung angegeben.

## <span id="page-13-0"></span>*5.4 Organisation der Auftragsbearbeitung beim Lieferanten*

Wichtiger Erfolgsfaktor für die Umsetzung von EDI-ORDERS ist eine standardisierte und an die Bedürfnisse elektronischer Prozesse angepasste Auftragsbearbeitung des Lieferanten.

Dabei ist in erster Linie von Bedeutung, dass BayWa Baustoffe Kenntnis über die Organisation der Auftragsabwicklung beim Lieferanten und den entsprechenden internen Informationsflüssen hat.

Im Vorfeld eines gemeinsamen ORDERS-Projektes sollten deshalb folgende Punkte diskutiert und entsprechende Festlegungen getroffen werden:

#### • **Organisation der Auftragsbearbeitung**:

Werden die eingehenden Aufträge an einer zentralen Stelle in Deutschland bearbeitet oder an dezentrale Auftragsbearbeiter verteilt? Welche Logik liegt einer möglichen Verteilung zugrunde? (z.B. Zuordnung aufgrund PLZ des Warenempfängers, feste Verknüpfung zwischen Auftraggeber und Lieferwerk, etc.)

#### • **Auftragseingang**:

Wie erfährt die Auftragsbearbeitung vom Eingang einer EDI-ORDERS? Mögliche Varianten sind z.B.:

- Mitarbeiter muss selbstständig im Arbeitsvorrat des Auftragserfassungssystems recherchieren

- bekommt E-Mail
- bekommt Ausdruck am Arbeitsplatzdrucker
- etc.

#### • **Liefersperre:**

BayWa Baustoffe empfiehlt ihren EDI-Partnern grundsätzlich, die eingehenden EDI-ORDERS als Aufträge mit Liefersperre anzulegen; anschließend sollte ein Mitarbeiter der Auftragsbearbeitung den Auftrag inhaltlich kurz prüfen, um ihn dann zur Auslieferung freizugeben

#### • **Konditionen:**

Mit den Bestelldaten werden die vom Einkäufer der BayWa in die Bestellung eingetragenen Einkaufspreise übermittelt; werden diese bei der Auftragsbearbeitung berücksichtigt, und wie sieht hier Ihr interner Prozess bei Abweichungen zwischen den übermittelten Preisen und den in Ihrem System abgelegten Konditionen aus?

#### • **Zusammenfassung von Aufträgen zu Transporten:**

In der Praxis kommt es vor, dass mehrere einzelne Bestellungen mit möglicherweise unterschiedlichen Abladestellen in der Auftragsbearbeitung des Lieferanten zu einer Lieferung zusammengefasst werden sollen. Beispiel: Es soll eine komplette LKW-Ladung unterschiedlicher Produkte zur Auslieferung an drei Abladestellen geordert werden. Der Disponent von BayWa Baustoffe erstellt hierzu drei separate Bestellungen in SAP-WWS, die einzelnen Bestellungen werden per elektronischen Bestellversand an das Auftragserfassungssystem des Lieferanten übermittelt, dort werden entsprechend drei Kundenaufträge automatisch angelegt. Über entsprechende Hinweise in den Kopftexten der Bestellung oder der Information per separatem Beleg "Bündelbestellung" (siehe dazu Erläuterungen unter Punkt 5.3.2) erhält die Auftragsbearbeitung die Informationen, dass die drei Aufträge zu einer Lieferung gebündelt werden sollen.

Wird dieser Prozess der Auftragsbündelung innerhalb der Auftragsbearbeitung des Lieferanten unterstützt, und wie sieht der technische Vorgang genau aus? Gibt es hier inhaltliche Anforderungen an die entsprechenden Bestellungen?

#### • **Rückfragen:**

Rückfragen zur Bestellung selbst sind direkt an den Erfasser der Bestellung, dessen Name und Kontaktdaten innerhalb der elektronischen Bestelldaten automatisch übermittelt werden, zu richten

## <span id="page-14-0"></span>*5.5 Bearbeitung fehlerhafter ORDERS*

Sollte eine ORDERS-Nachricht beim Nachrichtenempfänger grundsätzlich "auf Fehler laufen", d.h. die automatische Auftragsanlage kann nicht erfolgreich durchgeführt werden, muss eine zeitnahe Fehlerbearbeitung innerhalb von 30 Minuten gewährleistet sein. Genereller Ansprechpartner bei möglichen Rückfragen ist hier die BayWa AG Einkaufsabteilung der Sparte Baustoffe.

BayWa Baustoffe kann eine hohe Qualität der übermittelten Bestelldaten gewährleisten, da jede einzelne Bestellung durch die in SAP-WWS integrierte "Nachrichtenweiche" vor dem elektronischen Bestellversand auf das Vorhandensein von EAN bzw. HAN überprüft wird. Trotzdem sind im laufenden Betrieb der ORDERS-Übermittlung Problemfälle denkbar, welche eine automatische Auftragsanlage beim Lieferanten verhindern, nachfolgend sind die wichtigsten dargestellt.

#### **Artikel wird nicht erkannt**

Dieses Problem tritt dann auf, wenn sich die in der ORDERS-Nachricht übermittelte EAN bzw. HAN nicht im System des Lieferanten referenzieren lässt. Ursache dafür kann ein Fehler (z.B. Zahlendreher) in der Artikelpflege innerhalb des BayWa-WWS sein. Möglicherweise handelt es sich aber auch um einen Artikel, der im Artikelstamm des Lieferanten als Auslaufartikel mit entsprechender Verkaufssperre eingestellt ist, die notwendige Information an das zentrale Team "Stammdaten" von BayWa Baustoffe ist jedoch noch nicht erfolgt.

Diese Fälle sind auf jeden Fall umgehend mit dem Team E-Business von BayWa Baustoffe abzuklären, damit evtl. notwendige Anpassungen im Artikelstamm kurzfristig durchgeführt werden können.

#### **BayWa-Standort kann nicht zugeordnet werden**

Hier kann die in der ORDERS-Nachricht übermittelte GLN der Lieferanschrift des BayWa-Standortes im Empfängersystem nicht als Auftraggeber und/oder Warenempfänger zugeordnet werden. Neben einem möglichen Fehler in der GLN-Datenpflege innerhalb der Debitorenstämme kann das Problem auch dann auftreten, wenn der bestellende BayWa-Betrieb dem Lieferanten generell noch gar nicht als Kunde bekannt ist und dort aus diesem Grunde kein entsprechender Debitorenstammsatz angelegt ist.

In diesem Fall ist direkte Rücksprache mit dem Erfasser der Bestellung zu halten um abzuklären, ob der Auftrag evtl. auf einen anderen, bereits bestehenden BayWa-Kundenstamm angelegt werden soll, oder ob für den bisher noch nicht als Kunde aufgetretenen BayWa-Betrieb ein neues Kundenkonto angelegt werden soll. Systemtechnisch ist dieser Problemfall nicht auszuschließen: Läuft die Abwicklung von elektronischen Bestellungen mit einem Partner, aktiviert BayWa Baustoffe grundsätzlich immer alle ihre Baustoff-Standorte für den elektronischen Prozess, unabhängig davon, ob der einzelne Betrieb tatsächlich angelegter Kunde im Lieferantensystem ist. Würde man die Aktivierung abhängig von vorhandenen Kundenkonten beim Lieferanten machen, müsste man regelmäßig die Betriebe und Kundenkonten abgleichen, das widerspricht jedoch einer automatisierten Abwicklung.

#### **ORDERS ohne Bestellposition**

Grundsätzlich werden bei der Aufbereitung von ORDERS im SAP-WWS von BayWa Baustoffe alle Bestellpositionen, bei welchen es sich nicht um Handelsware handelt, aus den Positionen entnommen und in den Kopftext der EDI-Nachricht übergeben. Dies betrifft z.B. alle Palettenund Dienstleistungsartikel und hat den Vorteil, dass die EDI-Nachricht bei der automatischen Auftragsanlage beim Empfänger nicht aufgrund einer fehlenden EAN oder HAN auf Fehler läuft (Paletten und Dienstleistungen werden fast immer ohne EAN/HAN gepflegt). Gleichzeitig bleibt die möglicherweise doch wichtige Information bezüglich Paletten/Dienstleistungen auch in der elektronischen Bestellung erhalten, eben im Kopftext (siehe dazu auch Erläuterungen 6.9 [Übermittlung von Textinformationen\)](#page-23-0)

In diesem Zusammenhang ist der Sonderfall denkbar, dass eine Bestellung gar keine Handelsware, sondern nur einen Palettenartikel enthält. Für diese Art von Bestellung ist es natürlich nicht sinnvoll, eine EDI-ORDERS aufzubereiten und zu versenden. In diesem Fall soll der Disponent von BayWa Baustoffe vor Sicherung der Bestellung den Nachrichtenversand deaktivieren, bei Bedarf kann eine entsprechende Bestellung dann immer noch per manueller Faxnachricht an den Lieferanten weitergeleitet werden, falls dieser diese Bestellung benötigen sollte.

"ORDERS mit BayWa Baustoffe" Finance Services Finance Services Seite 16 von 55

Um diesen seltenen Fall systemtechnisch auszuschließen, hat BayWa Baustoffe bereits eine Weiterentwicklung der im SAP-WWS integrierten "Nachrichtenweiche" für die Aufbereitung der elektronischen Bestellung eingeplant. Die angepasste Logik wird dann lauten: Sobald eine Bestellung gar keine Handelsware enthält, wird die Bestellung automatisch nicht per EDI-ORDERS, sondern per automatischem Faxversand an den Lieferanten versendet. Die Umsetzung dieser Systemanpassung ist zum 30.06.2008 vorgesehen.

## <span id="page-16-0"></span>**6. Inhaltliche Aufbereitung der ORDERS BayWa Baustoffe**

Der grundsätzliche Aufbau der ORDERS-Nachricht von BayWa Baustoffe beschreibt das Dokument "EDIFACT Subset ORDERS Baustoffe", welches im **[Anhang B](#page-53-0)** dieses Leitfadens beigefügt ist.

Es gilt der Grundsatz: Alle Informationen, welche auf dem Ausdruck der Bestellung ersichtlich sind, müssen auch innerhalb des elektronischen Datenaustausches berücksichtigt werden!

Diese Regel sollte sowohl für den Versender der ORDERS, als auch für den Lieferanten als Empfänger gelten – alle übermittelten Bestellinformationen sollen also auch in einen automatisch angelegten Kundenauftrag übergeben werden!

Nachfolgend werden "Schlüssel-Informationen" und entsprechende Sonderfälle der inhaltlichen Aufbereitung einer ORDERS-Nachricht detailliert beschrieben. Diese müssen ebenso wie die üblichen Bestelldaten (z.B. Auftraggeber, Warenempfänger, Bestellnummer, Bestelldatum, Artikelnummern, Mengen, usw.), welche an dieser Stelle nicht weiter beleuchtet werden, bei der Auftragsanlage und –Bearbeitung Berücksichtigung finden.

## <span id="page-16-1"></span>*6.1 Kontaktdaten Disponent*

In der ORDERS-Nachricht wird der Ersteller der Bestellung angegeben, dieser soll auch auf dem entsprechenden Kundenauftrag in Ihrem System ersichtlich sein, damit die Auftragsbearbeitung des Lieferanten notwendige Rückfragen an diese Person stellen kann.

*Auszug aus EDI-ORDERS: CTA+PD+:Astrid Neumeier' COM+089/9222-3966:TE' COM+089/9212-3966:FX' COM+astrid.neumeier@baywa.de:EM'*

## <span id="page-16-2"></span>*6.2 Informationen Bündelbestellung*

Werden mehrere einzelne Bestellungen mit unterschiedlichen Warenempfängern/Abladestellen über eine "Bündelbestellung" (siehe dazu Punkt 5.3.2 Mengenbündelung/Bündelbestellung) abgewickelt, enthält die einzelne EDI-ORDERS-Nachricht die notwendigen Informationen bezüglich der Bündelung:

#### - **Nummer der Bündelbestellung**

Im Rahmen der Bündelbestellung wird ein eigenständiger Beleg "Deckblatt Sammelbestellung", übergreifend zu den einzelnen Bestellungen, erzeugt; die Nummer des entsprechenden Beleges (welcher ausschließlich per Fax an den Lieferanten gesendet wird) wird in jeder "beteiligten" EDI-ORDERS-Nachricht kommuniziert.

*Auszug aus EDI-ORDERS:*

*RFF+ALL:8000000703/2008'*

#### - **Kontaktdaten Disponent Bündelbestellung**

Jede einzelne EDI-ORDERS im Rahmen der "Bündelbestellung" enthält außerdem die Kontaktdaten des Disponenten, welcher den Bündelvorgang durchgeführt hat. Dies kann der gleiche Disponent sein, der auch die einzelnen Bestellungen angelegt hat und dort als Disponent kommuniziert wird; es kann aber auch ein anderer Mitarbeiter der zentralen Dispostelle sein.

#### *Auszug aus EDI-ORDERS:*

*NAD+AB+4325004733126::9++BayWa AG DASING:VERTRIEB BAUSTOFFE+Taitinger Str. 54a+Dasing++86453' CTA+ODP+:Martin Geisel' COM+089/9222-3554:TE' COM+089/9212-3554:FX' COM+[martin.geisel@baywa.de](mailto:COM+martin.geisel@baywa.de:EM):EM'*

#### <span id="page-17-0"></span>*6.3 Angebotsnummer- und Datum*

Liegt der BayWa eine Angebotsnummer vor und wird diese von der BayWa Beschaffung in den entsprechenden Feldern gepflegt, übermitteln wir diese Information in folgenden Segmenten:

*Auszug aus EDI-ORDERS: RFF+AAG:123456AAAA' DTM+171:20170802:102'*

## <span id="page-17-1"></span>*6.4 BayWa Umsatzsteuer-ID*

Wir übermitteln die BayWa Umsatzsteueridentifikationsnummer (UstIdNr) unterhalb des Auftraggebers in folgenden Segment: *Auszug aus EDI-ORDERS: RFF+VA:DE129272852'*

## <span id="page-17-2"></span>*6.5 Kontaktdaten Kundenbetreuer*

In jeder EDI-ORDERS werden die Kontaktdaten des Erstellers der Bestellung, also des Disponenten, übermittelt. Aufgrund der organisatorischen Trennung zwischen Vertrieb und Beschaffung kann dieser Disponent häufig nicht als Ansprechpartner für Rückfragen bezüglich Logistik/Baustellenabwicklung etc. dienen, dies gilt insbesondere bei Streckengeschäften, hier fehlt im häufig der direkte Kontakt zum Endkunden.

Deshalb werden in den EDI-ORDERS-Bestellungen aufgrund Kundenkommission und Streckenauftrag zusätzlich zu den Kontaktdaten des Disponenten standardmäßig auch die Kontaktdaten des Kundenbetreuers (= Erstellers des entsprechenden Kundenauftrages) übermittelt. Auf Wunsch kann der Ersteller der Bestellung die Weitergabe dieser Information auch unterdrücken.

*Auszug aus EDI-ORDERS:*

*NAD+OB+++Gero Weiß+Arabellastrasse+München++81925+DE' CTA+OC' COM+089/9222-3526:TE' COM+089/9212-3526:FX COM+[gero.weiss@baywa.de](mailto:COM+gero.weiss@baywa.de:EM):EM'*

### <span id="page-18-0"></span>*6.6 Lieferwerke/Bestelladressen*

Verfügt der Lieferant über mehrere verschiedene Lieferwerke, werden diese im SAP-WWS von BayWa Baustoffe als dem zentralen Kreditorenstamm untergeordnete "Abweichende Bestelladressen" angelegt. Wählt der Disponent bei Anlage der Bestellung eine gewünschte Bestelladresse aus, wird das entsprechende Lieferwerk in der ORDERS im Kopfsegment "NAD+SF" (zusätzlich zum eigentlichen Lieferanten-Segment "NAD+SE") übermittelt.

*Auszug aus EDI-ORDERS: NAD+SF+4250038720000::9++ Diephaus+Bergstr. 15+Wörth am Main++63939+DE'*

Zur Identifizierung des Lieferwerks wird die entsprechende GLN (markiert mit Qualifier "9") mitgegeben. Voraussetzung dafür ist natürlich, dass den Lieferwerken im Lieferantensystem separate Lieferanschrifts-GLNs zugeordnet, diese an BayWa Baustoffe kommuniziert und dort in SAP-WWS eingepflegt sind. Ist keine GLN verfügbar, wird im Segment NAD+SF die BayWainterne Kreditorenkontonummer mit Qualifier "92" übergeben, wie dies in nachfolgendem Beispiel der Fall ist:

#### *Auszug aus EDI-ORDERS:*

*NAD+SF+2000000500::92++ Diephaus Betonwerk GmbH+Zum Langenberg 1- 3+Vechta++49377+DE'*

Im Vorfeld eines EDI-Projektes ist ein Abgleich der in den beteiligten Systemen angelegten Lieferwerke bzw. Bestelladressen mit Prüfung der entsprechenden GLNs durchzuführen; entsprechende Lücken in der Datenpflege sind zu schließen.

Folgende Informationen werden für Bestelladressen benötigt:

- Name des Lieferwerks
- ggfs. Zusatzinformationen (wie z.B.: dieses Werk nur für die Produktgruppe Dämmstoffe oder, dieses Werk nur zur Abholung)
- Straße/ Hausnummer
- Postleitzahl/ Ort
- Telefonnummer
- Faxnummer
- GLN-Nummer

#### <span id="page-18-1"></span>*6.7 Information "Kunde/Kommission"*

Liegt der Bestellung ein Kundenauftrag zugrunde (bei Bestellungen Strecke und Bestellungen Kundenkommission), werden Name und Anschrift des entsprechenden Kunden in der EDI-Nachricht in einem Segment "NAD+AP" übergeben. Diese Daten sind nicht mit der Lieferanschrift (Warenempfänger-Segment NAD+CN) zu verwechseln und dienen in erster Linie als Information für Logistik (z.B. separate Palettierung pro Kommission) und Preisfindung (Sonderkonditionen für bestimmte Kunden). Auf Wunsch kann der Ersteller der Bestellung die Weitergabe dieser Information auch unterdrücken.

"ORDERS mit BayWa Baustoffe" Finance Services Services Seite 19 von 55

*Auszug aus EDI-ORDERS mit einer Kunden-Kommission pro Bestellung:* NAD+AP+0046649169::92++Roman Apfel+Kirchbergstr. 3 a+Ergoldsbach++84061+DE'

Im Segment wird die BayWa-interne Debitorenkontonummer des jeweiligen Kunden mit übermittelt (im Beispiel 46649169) und mit dem Qualifier "92" gekennzeichnet. Wäre dem Kunden im SAP-WWS der BayWa eine GLN zugeordnet, würde an dieser Stelle die entsprechende GLN mit Qualifier "9" übergeben werden. Enthält eine Bestellung nur eine Kommission, wird das Segment auf Kopfebene aufbereitet. Enthält eine Bestellung mehrere verschieden Kommissionen, wird das Segment auf Positionsebene aufbereitet.

*Auszug aus EDI-ORDERS mit zwei Kunden-Kommissionen pro Bestellung:*

LIN+10++4083200010419:EN' PIA+5+151186:BP' PIA+5+1041:SA' IMD+F++:::PCI-FT-KLEBEMOERTEL GRAU 25KG' MEA+WT++KGM:25' QTY+21:1:PCE' DTM+2:20070620:102' PRI+AAA: 50.50:::1:PCE' RFF+CR:2128268022' NAD+AP+0046649169::92++Roman Apfel+Kirchbergstr. 3 a+Ergoldsbach++84061+DE' LIN+20++4083200010822:EN' PIA+5+151899:BP' PIA+5+1082:SA' IMD+F++:::PCI-FLEXMOERTEL GRAU 25KG' QTY+21:1:PCE' DTM+2:20070620:102' PRI+AAA:50.50:::1:PCE' RFF+CR:2128268023' NAD+AP+0067909308::92++Franz Ritter:Landwirt+Hauptstr. 6+Winterbach++89368+DE'

Ergänzung: Die Nummer des jeweils zugrunde liegenden Kundenauftrages wird in der elektronischen Bestellung ebenfalls übermittelt, und zwar im Segment "RFF+CR". In obigem Beispiel sind dies die beiden Kundenauftragsnummern 2128268022 und 2128268023.

**Wichtig:** Die Informationen bezüglich Kunde/Kommission (bei Bedarf evtl. auch die entsprechenden Kundenauftragsnummern) sollen in den Kundenauftrag übernommen werden, und vor allem auf dem Ausdruck des Lieferscheins ersichtlich sein. Bei entsprechender Aufforderung (z.B. Hinweis im Kopftext der Bestellung) soll die Ware auch entsprechend kommissioniert werden, z.B. pro Kunden-Kommission eine separate Palette.

"ORDERS mit BayWa Baustoffe" Finance Services Finance Services Seite 20 von 55 **Unterscheidung Bestellpositionen Lager / Kommission:** Bestellungen zur Lieferung an ein BayWa-Lager enthalten in der Praxis häufig Bestellpositionen zur Auffüllung des Lagerbestands gemischt mit Bestellpositionen zur Belieferung von Kundenkommissionen. Bei der Zusammenstellung der Lieferung und dem Andruck des Lieferscheins müssen die verschiedenen Positionen entsprechend ausgewiesen werden. In der entsprechenden EDI-ORDERS-Nachricht sind die Kommissions-Bestellpositionen mit der entsprechenden BayWa-internen Kundenauftragsnummer (Segment "RFF+CR", siehe obige Beschreibung)

versehen; reine Lager-Bestellpositionen enthalten diesen Hinweis nicht, entsprechend können die einzelnen Bestellpositionen der ORDERS-Nachricht interpretiert und in der Auftragsbearbeitung verarbeitet werden.

### <span id="page-20-0"></span>*6.8 Abweichende Lieferanschrift*

Bei Bestellungen Strecke - also Lieferung nicht an ein BayWa-Lager, sondern direkt auf die Baustelle - wird im Segment des Warenempfängers, NAD+CN, die Anschrift der Baustelle übermittelt.

*Auszug aus EDI-ORDERS:* NAD+CN+1000004150::92++BV?: EFH Müller:0177/8784355+Waldstr. 8+Kolkwitz++03099+DE'

Im Normalfall ist dieser Baustellenadresse keine eigenständige Lieferanschrifts-GLN zugeordnet, deshalb wird hier in der EDI-Nachricht die BayWa-interne Debitorenkontonummer (in obigen Beispiel: 1000004150) mit Qualifier "92" übergeben. In Ausnahmefällen kann es vorkommen, dass wir keine BayWa-interne Debitorenkontonummer oder Baustellennummer im Segment NAD+CN übermitteln, sondern lediglich die Anschrift.

*Auszug aus EDI-ORDERS:* NAD+CN+++Ernst Müller+Waldstr. 8+Kolkwitz++03099+DE'

Bei der automatischen Auftragsanlage im System des Lieferanten werden die übermittelten Adressdaten meistens in einen "Dummy"-Auftraggeber eingestellt.

## <span id="page-20-1"></span>*6.9 Lieferzeit und Lieferdatum*

Im Normalfall übermitteln wir das Lieferdatum auf Kopfebene im Segment DTM+2

*Auszug aus EDI-ORDERS:* DTM+2:200131115:102'

In Ausnahmefällen kann es vorkommen, dass ein sogenanntes Wunschlieferdatum (Von/Bis) und eine Wunschlieferzeit (Von/Bis) vom Betrieb angegeben wird. In diesen Fällen ändert sich der Qualifier entsprechend:

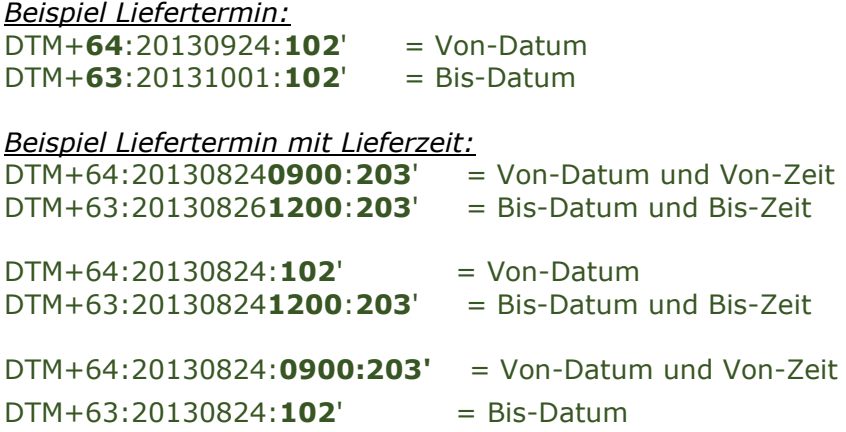

#### <span id="page-21-0"></span>*6.10 Versandbedingungen*

Die vom Disponenten gewünschte Versandbedingung wird in der EDI-ORDERS im Kopfsegment "TDT" übermittelt, dabei sind aktuell vier Varianten möglich:

- 0 = Anlieferung Lieferant
- 24 = Abholung Kunde
- 25 = Abholung BayWa
- 26 = Abholung Spediteur
- 86 = Abh. StkGut Sped
- 87 = Abh. Paketdienst
- 89 = Lief Paketdienst
- TA = TP Abhol. Spediteur

*Auszug aus EDI-ORDERS: TDT+20++26:Abholg. Spediteur'*

Entsprechend dieser Information soll natürlich auch die weitere logistische Bearbeitung beim Lieferanten gesteuert werden.

#### <span id="page-21-1"></span>*6.11 Herstellerspezifische vs. herstellerneutrale Artikel*

Grundsätzlich gibt es im SAP-WWS von BayWa Baustoffe zwei unterschiedliche Varianten, Artikel anzulegen:

#### **1. Herstellerspezifisch**

Der Artikel kann nur für einen bestimmten Lieferanten gelistet werden, in der Artikelbezeichnung steht deshalb auch immer der Name des Herstellers; der Artikel wird mit Hersteller-EAN und HAN gepflegt. Bei Sortimenten von EDI-Partnern ist dies die übliche Variante.

#### **2. Herstellerneutral**

Der Artikel kann für mehrere Lieferanten gelistet werden, die Artikelbezeichnung enthält deshalb keinen Hinweis auf den Hersteller; der Artikel wird ohne Hersteller-EAN, jedoch mit den jeweiligen HANs (pro Hersteller/Lieferant) gepflegt. Diese Variante wird insbesondere bei Produkten/Sortimenten verwendet, welche sich in ihren Produkteigenschaften nicht unterscheiden (vorwiegend bei Massenbaustoffen wie z.B. im Sortiment Tiefbau).

Für den elektronischen Bestellversand per EDI-ORDERS und die automatische Auftragsanlage beim Lieferanten bedeutet dies, dass die Identifikation der Artikel im Falle eines herstellerspezifischen Artikels auf Basis der EAN, im Falle eines herstellerneutralen Artikels auf Basis der HAN geschieht.

*Auszug aus EDI-ORDERS für herstellerspezifischen Artikel: LIN+10++4250039910030:EN' PIA+5+741710:BP' PIA+5+17.21850:SA' IMD+F++:::DIEPH. L-STEIN GRAU 40/30/40/6,3CM' QTY+21:30:PCE'*

Hier wird die entsprechende Hersteller-EAN 4250039910030 im LIN-Segment übergeben.

*Auszug aus EDI-ORDERS für herstellerneutralen Artikel: LIN+20' PIA+5+138472:BP' PIA+5+17.61451:SA' IMD+F++:::TIEFBORDSTEIN 100/20/8 CM GRAU' MEA+WT++KGM:6940' QTY+21:200:MTR'*

Das LIN-Segment enthält keine EAN, zur Identifikation des Artikels muss deshalb die als "PIA+5+17.21850:SA'" übermittelte HAN 17.61451 herangezogen werden.

## <span id="page-22-0"></span>*6.12 Logik der Übermittlung von EAN und Mengeneinheit*

Grundsätzlich wird in der ORDERS-Nachricht die bestellte Menge eines Artikels immer in derjenigen Mengeneinheit übermittelt, welche vom Disponenten in der Bestellung ausgewählt wurde. Voraussetzung dafür ist jedoch, dass dieser Mengeneinheit im entsprechenden Artikelstamm im BayWa-WWS auch eine Hersteller-EAN zugeordnet ist. Ist dies nicht der Fall, wird die in der Bestellung angegebene Menge automatisch in die nächst größere Mengeneinheit, welche im Artikelstamm eine Hersteller-EAN enthält, umgerechnet und in dieser übertragen. Durch diese Logik ist gewährleistet, dass übermittelte Mengeneinheit und EAN grundsätzlich dem entsprechen, was das System des Lieferanten erwartet.

Voraussetzung für eine problemlose Abwicklung ist hier natürlich die Übereinstimmung der Datenpflege bezüglich Mengeneinheit und entsprechender Hersteller-EAN in beiden Systemen, also in den WWS von Händler und Lieferant. Entsprechend wichtig ist deshalb ein grundsätzlicher Abgleich der notwendigen Stammdateninformationen im Vorfeld eines ORDERS-Projektes, vor allem aber auch die fortlaufende Überwachung und Pflege des Artikelstamms.

Beispiel: Die nachfolgende Abbildung zeigt einen Dämmstoffartikel im BayWa-SAP. Dabei ist der Mengeneinheit Rolle (ROL) die Hersteller-EAN 4003446543984, der Mengeneinheit Palette (PAL) die Hersteller-EAN 4003446790005 zugeordnet. Für die Mengeneinheit Quadratmeter (M2) ist keine Hersteller-EAN verfügbar und deshalb eine Instore-EAN (205…) zugeordnet.

### Artikel 0000231021 ändern (Grunddaten)

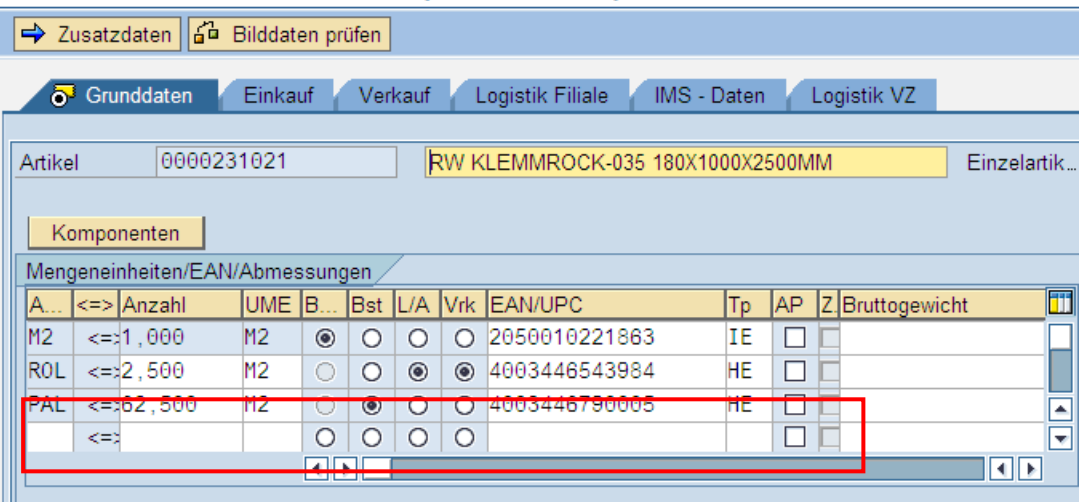

#### **Variante 1:**

Bestellt der Disponent in der Bestellung nun z.B. 50 Rollen, so wird in einer möglichen ORDERS-Nachricht bei dieser Bestellposition die Menge 50 in der Einheit Rollen und der entsprechenden Hersteller-EAN 4003446543984 übergeben.

#### **Variante 2:**

Bestellt der Disponent in der Bestellung den gleichen Bedarf, nun jedoch in der Einheit Palette, im Beispiel also 2 Paletten (1 Palette = 25 Rollen), so wird in einer möglichen ORDERS-Nachricht bei dieser Bestellposition die Menge 2 in der Einheit Palette und der entsprechenden Hersteller-EAN 4003446790005 übergeben.

#### **Variante 3:**

Bestellt der Disponent in der Bestellung wiederum den gleichen Bedarf, nun jedoch in der Einheit Quadratmeter (m2), im Beispiel also 125 Quadratmeter (1 Palette = 62,5 m2), so wird in einer möglichen ORDERS-Nachricht die Menge dieser Bestellposition nicht in der ausgewählten Einheit Quadratmeter übermittelt, da dieser Mengeneinheit keine Hersteller-EAN zugeordnet ist. Stattdessen wird die bestellte Menge vom System automatisch in die nächst größere Mengeneinheit, welche eine Hersteller-EAN beinhaltet, umgerechnet und entsprechend übertragen: Im Beispiel ist dies die Einheit Rolle, die gewünschte Menge wird also als 50 Rollen mit der entsprechenden Hersteller-EAN 4003446543984 in die ORDERS-Nachricht übergeben.

## <span id="page-23-0"></span>*6.13 Übermittlung von Textinformationen*

Sind an die Auftragsbearbeitung des Lieferanten weiterführende Informationen (z.B. Spezifizierung von Liefertermin oder Ansprechpartner, Palettenabwicklung, etc.) zu kommunizieren, werden diese durch den Disponenten üblicherweise im Kopftext der Bestellung eingestellt. In bestimmten Fällen ist es auch sinnvoll, nähere Erläuterungen zu einzelnen Bestellpositionen zu übermitteln, diese Informationen werden dann im jeweiligen Positionstext der Bestellung erfasst.

Generell werden die in der Bestellung eingestellten Texte in der EDI-ORDERS im Kopfund/oder Positionssegment "FTX+GEN" vollständig übermittelt. Bei längeren Texten werden entsprechend mehrere Segmente "FTX+GEN" hintereinander aufbereitet.

#### *Auszug aus EDI-ORDERS: FTX+GEN+++Achtung?:Testbestellung BayWa München, Variante Streckenlieferung auf:Baustelle'*

Sowohl die Kopftexte als auch mögliche Positionstexte müssen bei der automatischen Auftragsanlage im Lieferantensystem übernommen werden, dort sollen sie durch die Auftragsbearbeitung natürlich auch möglichst leicht einsehbar sein. Wir empfehlen unseren EDI-Partnern dabei, Positionstexte inkl. Hinweis auf die Bestellposition in den Kopftext des Auftrags zu übernehmen, damit der Auftragsbearbeiter nicht in allen Auftragspositionen nachsehen muss, ob ein Text mitgeliefert wurde, sondern alle übermittelten Textinformationen auf einen Blick sieht. Das könnte in einem Auftrag z.B. folgendermaßen aussehen:

#### *Kopftext Auftrag:* Bitte vormittags auf die Baustelle liefern! Positionstext Position 20: Bitte Ware mit Folie abdecken Positionstext Position 40: Bitte auf Palette liefern.

Es gibt auch EDI-Partner, die hier mit Pop-Up-Meldungen arbeiten, welche bei Aufruf des automatisch angelegten Kundenauftrages erscheinen, wenn Kopf- und/oder Positionstexte übergeben wurden.

#### Verarbeitung von Umlauten und Sonderzeichen in den Textinformationen

Gelegentlich gibt es bei unseren EDI-Partnern Probleme bei der Interpretation von Umlauten oder Sonderzeichen, welche in den übermittelten Textinformationen enthalten sind; bei Bedarf kann hier technisch reagiert werden und die generelle Zeichensatzangabe auf "8-Bit-ASCII" umgestellt werden - damit lassen sich auftretende Schwierigkeiten meistens beseitigen.

#### Sonderfall: Hinweis auf Paletten- oder Dienstleistungsartikel im Kopftext

Grundsätzlich werden bei der Aufbereitung von ORDERS im SAP-WWS von BayWa Baustoffe alle Bestellpositionen, bei welchen es sich nicht um Handelsware handelt, aus den Positionen entnommen und in den Kopftext der EDI-Nachricht mit dem Hinweis "Weitere Bestellpositionen, bitte beachten:" übergeben. Dies betrifft z.B. alle Paletten- und Dienstleistungsartikel und hat den Vorteil, dass die EDI-Nachricht bei der automatischen Auftragsanlage beim Empfänger nicht aufgrund einer fehlenden EAN oder HAN auf Fehler läuft (Paletten und Dienstleistungen werden fast immer ohne EAN/HAN gepflegt). Gleichzeitig bleibt die möglicherweise doch wichtige Information bezüglich Paletten/Dienstleistungen (z.B. für die Logistikabwicklung) auch in der elektronischen Bestellung erhalten, eben im Kopftext.

#### *Auszug aus EDI-ORDERS, Beispiel mit Dienstleistungsartikel "Folienhaube":*

*FTX+GEN+++Weitere Bestellpositionen, bitte beachten?::Bestellposition?: 20:Bestellmenge?: 1 / Einheit?: PCE:FOLIENHAUBE F.EUROPOOL-PALETTE H=150'*

## <span id="page-25-0"></span>*6.14 Übermittlung von Konditionen*

Pro Bestellposition wird in der EDI-ORDERS im Segment PRI der von unserem Einkäufer in der Bestellung erfasste Einkaufspreis übergeben.

#### *Auszug aus EDI-ORDERS (im Beispiel 1,18 € pro Stück): PRI+AAA:1.81:::1:PCE'*

Im Ausnahmefall kann der Disponent bei Anlage der Bestellung den Andruck und damit die Weitergabe einer oder mehrerer Bestellpositionen unterdrücken. In diesem Fall wird bei der betreffenden Bestellposition in der EDI-ORDERS-Nachricht kein "PRI"-Segment aufbereitet.

Die übermittelten Konditionen müssen bei der automatischen Auftragsanlage im System des Lieferanten übernommen werden, und sollen dort durch die Auftragsbearbeitung natürlich auch möglichst leicht einsehbar sein. Da bei der Auftragsanlage im Normalfall die im System gespeicherten Verkaufspreise gezogen werden, empfehlen wir unseren EDI-Partnern, die von uns übermittelten Preise als "Erwarteter Kundenpreis" in den Auftrag zu übernehmen. Dort kann dann ein automatischer oder manueller Abgleich der Konditionen stattfinden.

In manchen Fällen kann es auch vorkommen, dass wir in der EDI-ORDERS bestimmte Zuoder Abschläge übermitteln. Diese werden gegliedert in "Fracht", "Frachtvergütung", "Mengenbündelung" und "Krangebühr" und im entsprechenden ALC-Segment auf Positionsebene aufbereitet. Eine aufbereitet eine aufbereitet. Eine aufbereitet aufbereitet. Durch diese jeweiligen Zu- Oder Abschläge wird der Einzelpreis innerhalb der Position entsprechend erhöht oder vermindert. Ebenso ist der Endbetrag ab- oder zuzüglich der entsprechenden Konditionen.

#### *Auszug aus EDI-ORDERS:*

*LIN+20++4048609233944:EN' PIA+5+178317:BP' PIA+5+47929:SA' IMD+F++:::CREA. MANUFAKTUR FIRSTZIEGEL PMZ N:-ROT' MEA+WT++KGM:369' QTY+21:90:PCE' DTM+2:20130604:102' PRI+AAA:7.15:::1:PCE' RFF+CR:2194848169' ALC+A+FRACHTVERGÜTUNG' MOA+8:5.76' ALC+A+MENGENBÜNDELUNG' MOA+8:72.09'*

#### <span id="page-25-1"></span>*6.15 Kostenlose Bestellpositionen*

Gelegentlich werden ausgewählte Artikel in der Bestellung als "kostenlos", also ohne Verrechnung, abgewickelt. In der Praxis tritt dieser Fall z.B. bei Vergabe von Naturalrabatt oder der Nachlieferung beschädigter Ware auf.

In diesen Fällen werden die entsprechenden Artikel durch den BayWa-Disponenten in der Bestellung mit einem Kennzeichen "kostenlos" versehen; in der entsprechenden EDI-ORDERS-Nachricht wird die betreffende Bestellposition mit dem Mengen-Qualifier "QTY+192" und dem Preis "0" versehen.

"ORDERS mit BayWa Baustoffe" Finance Services Finance Services Seite 26 von 55

*Auszug aus EDI-ORDERS:*

*LIN+20++4083200010822:EN' PIA+5+151899:BP' PIA+5+1082:SA' IMD+F++:::PCI-FLEXMOERTEL GRAU 25KG' QTY+192:40:PCE' DTM+2:20080531:102' PRI+AAA:0'*

## <span id="page-26-0"></span>**7. Musterbelege EDI-ORDERS**

Nachfolgend sind drei Muster-Bestellungen aufgeführt, welche die inhaltliche Aufbereitung der drei möglichen Varianten an Bestellvorgängen, nämlich

- **Bestellung Lager**
- **Bestellung Kundenkommission**
- **Bestellung Strecke**

beispielhaft darstellen sollen.

Außerdem ist auch das Beispiel der Zusammenfassung von Lagerbestellungen mit verschiedenen Abladestellen, die

#### • **Bündelbestellung**

aufgeführt.

Zu jeder Musterbestellung sind Details zu den jeweiligen Besonderheiten, der Ausdruck des Bestellbeleges und die entsprechende EDI-ORDERS-Nachricht aufgeführt. Im Ausdruck des Bestellbeleges und in der Darstellung der EDI-ORDERS-Nachricht sind die beachtenswerten Details außerdem hervorgehoben. Die in den Muster-Bestellungen angegebenen Einkaufskonditionen werden sowohl auf dem Ausdruck des Bestellbeleges als auch in der EDI-Nachricht mit X,XX € dargestellt.

## <span id="page-26-1"></span>*7.1 Bestellung Lager*

Beachtenswerte Details:

- Lieferwerk mit eigenständiger GLN: Bergstr. 15, Wörth am Main
- Auftraggeber: BayWa Würzburg
- Warenempfänger: BayWa Würzburg
- Abholtermin: 11.02.2008
- Versandbedingung: Abholung BayWa
- Kopftext: "Achtung: Testbestellung BayWa München, Variante Lagerbestellung"
- 5 Bestellpositionen, dabei Bestellpositionen 10, 30 und 40 mit herstellerspezifischen Artikeln, Bestellpositionen 20 und 50 mit herstellerneutralen Artikeln
- Positionstext bei Bestellposition 20: "Achtung: Testbestellung BayWa München, Test Positionstext Bestellposition 20"

#### Ausdruck Bestellung Lager:

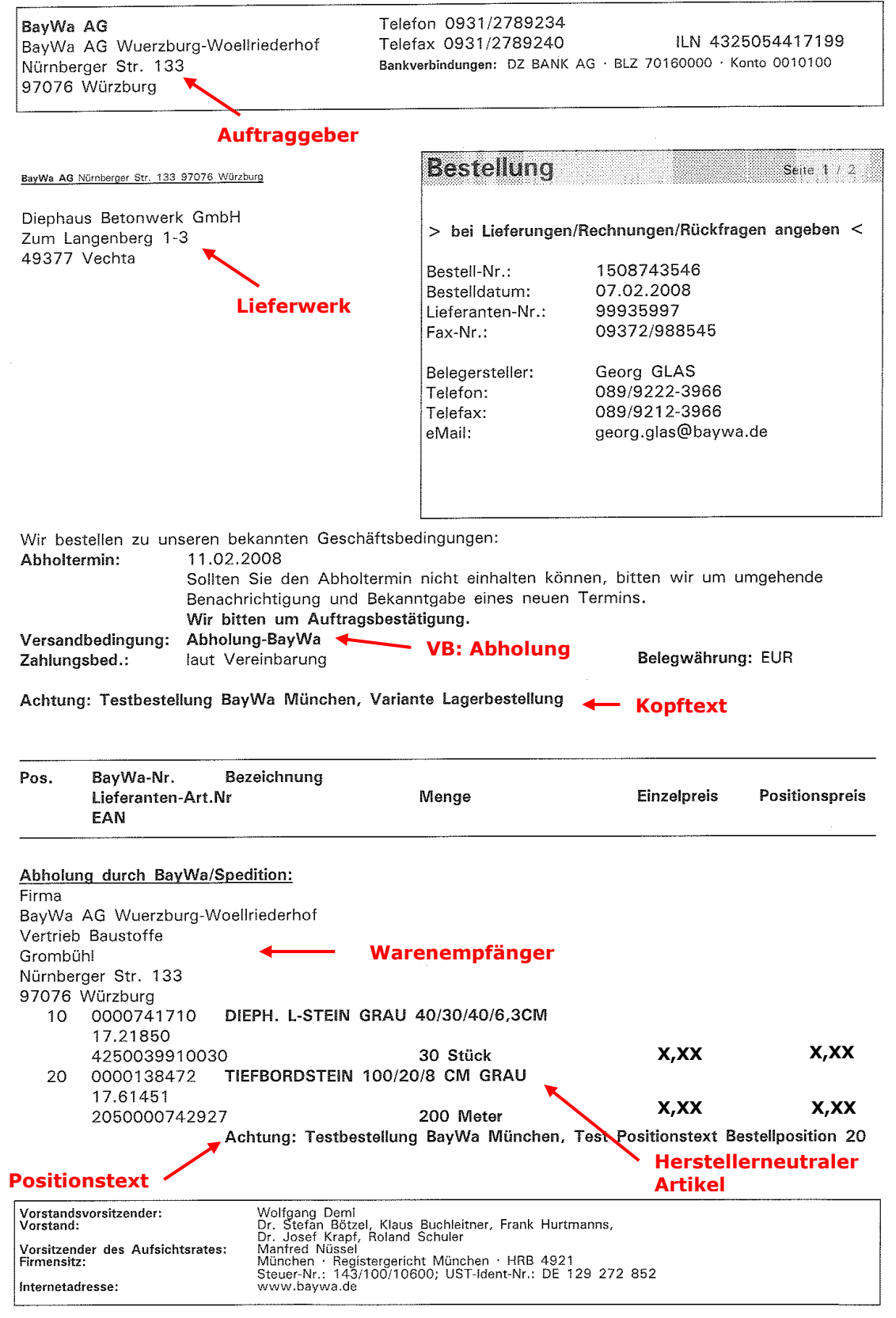

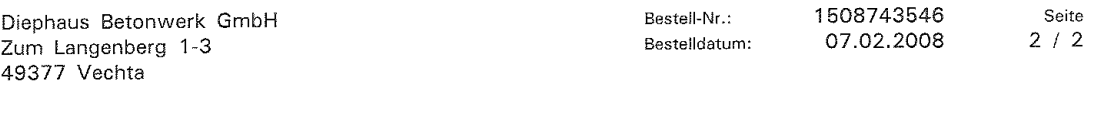

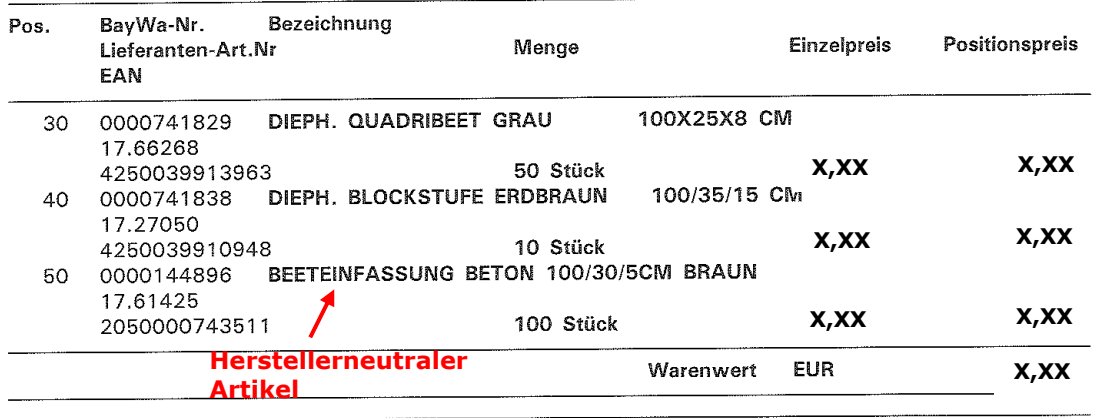

Gesamtwert ohne Mwst EUR

**X,XX**

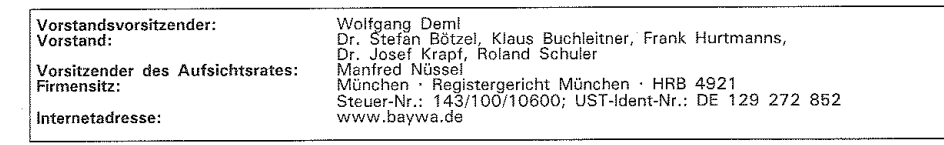

#### **EDI-Nachricht Bestellung Lager:**

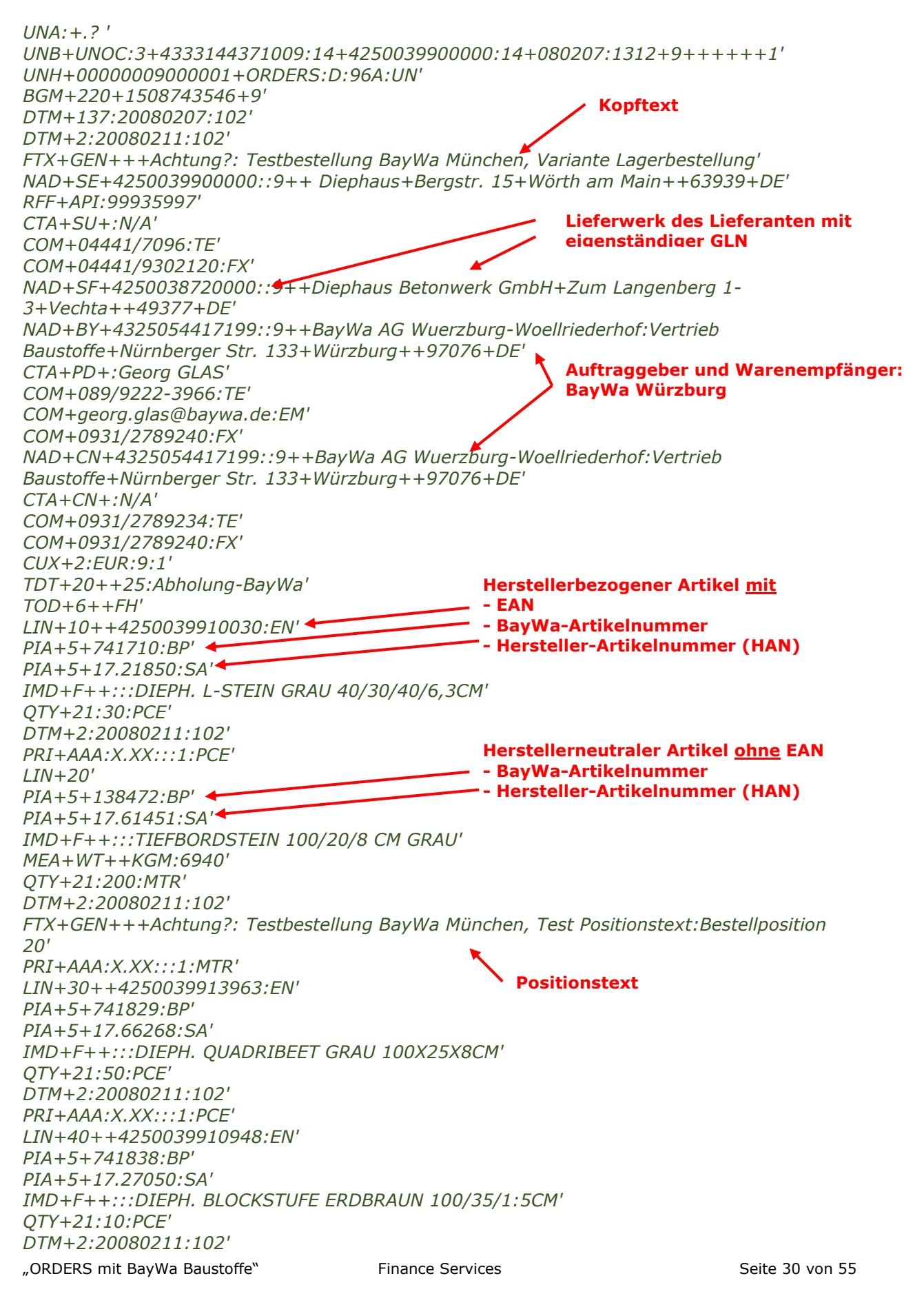

*PRI+AAA:X.XX:::1:PCE' LIN+50' PIA+5+144896:BP' PIA+5+17.61425:SA' IMD+F++:::BEETEINFASSUNG 100/30/5CM BRAUN' QTY+21:100:PCE' DTM+2:20080211:102' PRI+AAA:X.XX:::1:PCE' UNS+S' MOA+86:X.XX' CNT+2:5' UNT+64+00000009000001' UNZ+1+9'* 

## <span id="page-30-0"></span>*7.2 Bestellung Kundenkommission*

Beachtenswerte Details:

- Lieferwerk: Kein Lieferwerk ausgewählt
- Auftraggeber: BayWa Kissing
- Warenempfänger: BayWa Kissing
- Versandbedingung: Anlieferung Lieferant
- Kopftext: "Achtung: Testbestellung BayWa München, Variante Bestellung mit zwei Kundenkommissionen und einer Bestellposition Lager"
- Bestellposition 10 für Kundenkommission "Max Bögl, 92369 Sengenthal "
- Bestellposition 10 mit Kontaktdaten "Kundenbetreuer" (= Ersteller Kundenauftrag)
- Bestellpositionen 20 und 30 für Kundenkommission "Roman Apfel, 84061 Ergoldsbach"
- Bestellposition 30 als kostenlose Ware markiert
- Bestellposition 40 als Lagerposition ("reine" Lagerware, keine Kundenkommission)

#### Ausdruck Bestellung Kunden-Kommission:

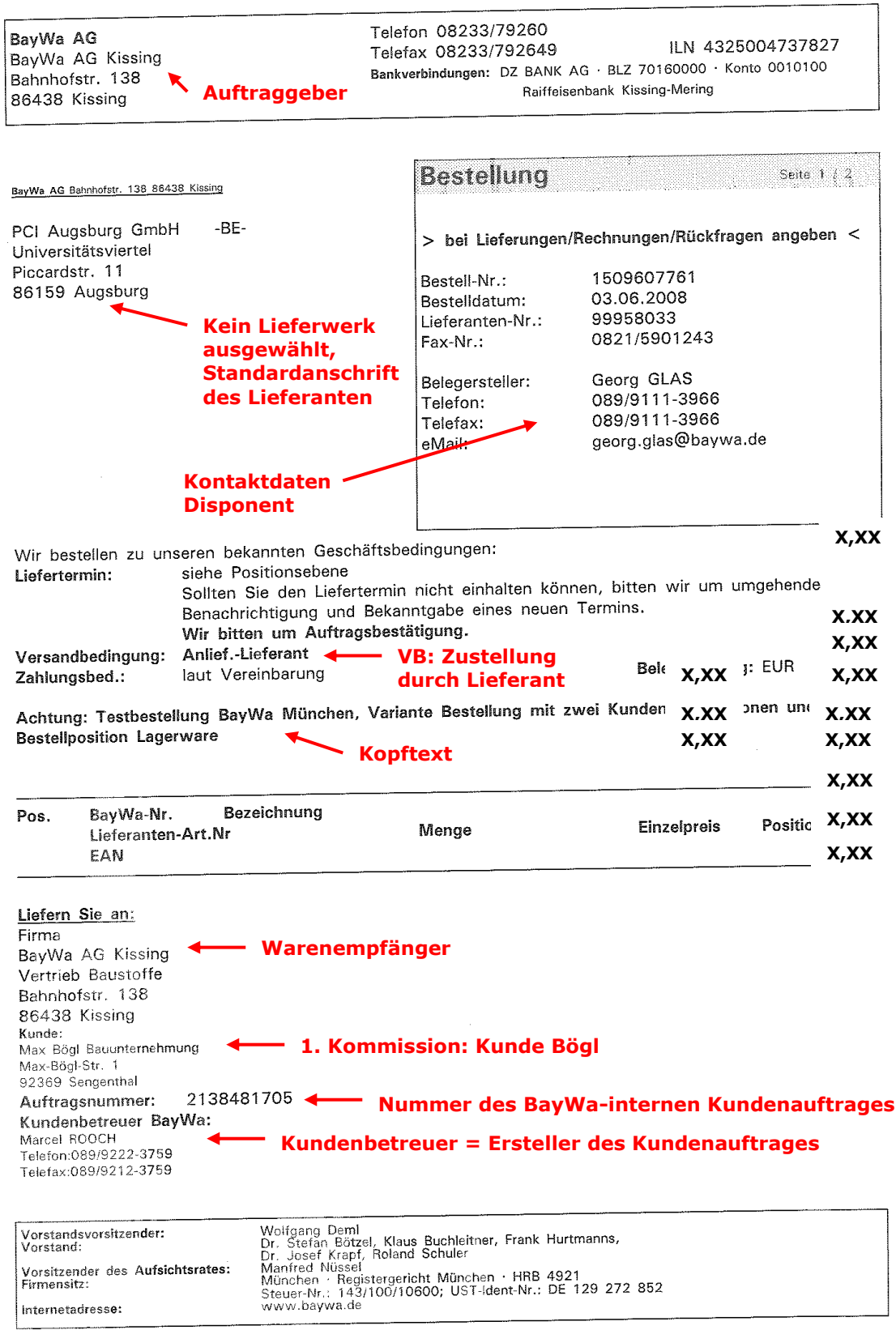

![](_page_32_Picture_64.jpeg)

#### **EDI-Nachricht Bestellung Kundenkommission:**

![](_page_33_Picture_2.jpeg)

*QTY+192:9:PCE' DTM+2:20080603:102' PRI+AAA:0' RFF+CR:2138481708' NAD+AP+0046649169::92++Roman Apfel+Kirchbergstr. 3 a+Ergoldsbach++84061+DE' LIN+40++4083200010419:EN' PIA+5+151186:BP' PIA+5+1041:SA' IMD+F++:::PCI-FT-KLEBEMOERTEL GRAU 25KG' MEA+WT++KGM:2000' QTY+21:80:PCE' DTM+2:20080607:102' PRI+AAA: X.XX:::1:PCE' UNS+S' MOA+86: X.XX ' CNT+2:4' UNT+80+00001293000001' UNZ+1+1293'* **"Reine" Lagerposition, da weder Angabe einer Kommission noch einer Kundenauftragsnummer**

## <span id="page-34-0"></span>*7.3 Bestellung Strecke*

Beachtenswerte Details:

- Lieferwerk: Kein Lieferwerk ausgewählt
- Auftraggeber: BayWa Würzburg
- Warenempfänger: "Bauvorhaben EFH Müller, Waldstraße 8, 03099 Kolkwitz"
- Kommission: "Noack Baugesellschaft, 03096 Burg"
- Liefertermin: 11.02.2008
- Versandbedingung: Abholung Spediteur
- Kopftext: "Achtung: Testbestellung BayWa München, Variante Streckenlieferung auf Baustelle"
- 3 Bestellpositionen
- Keine Positionstexte

#### Ausdruck Bestellung Strecke:

![](_page_35_Picture_65.jpeg)

![](_page_36_Picture_37.jpeg)

![](_page_36_Picture_38.jpeg)

![](_page_36_Picture_39.jpeg)

#### **EDI-Nachricht Bestellung Strecke:**

![](_page_37_Picture_2.jpeg)

## <span id="page-38-0"></span>*7.4 Bündelbestellung*

Beachtenswerte Details:

- Drei einzelne Sammelbestellungen (1509607681, 1509607682, 1509607687), zusammengeführt über eine Bündelbestellung 8000000708
- Übermittlung des Bündelbeleges per Fax, Versendung der einzelnen Sammelbestellungen per EDI-ORDERS
- Auftraggeber der Bündelbestellung: BayWa Kissing, Disponent Georg Glas
- Pro einzelner Sammelbestellung eine separate Abladestelle/Warenempfänger:
	- Bestellung 1509607681: BayWa Donauwörth
	- Bestellung 1509607682: BayWa Augsburg
	- Bestellung 1509607687: BayWa Kissing
- Liefertermin: 07.06.2008
- Versandbedingung: Anlieferung Lieferant
- Kopftext, in jeder einzelnen Bestellung: "Achtung: Testbestellung, Variante Bündelbestellung"
- Keine Kundenkommissionen, ausschließlich Lager-Bestellpositionen

### Ausdruck Bündelbestellung (Übermittlung per Fax):

## BayWa | Baustoffe

![](_page_39_Picture_54.jpeg)

Vorstandsvorsitzender:<br>Vorstand: Vorsitzender des Aufsichtsrates:<br>Firmensitz: Internetadresse:

Wolfgang Deml<br>Dr. Stefan Bötzel, Klaus Buchleitner, Frank Hurtmanns,<br>Dr. Josef Krapf, Roland Schuler<br>Manried Nüssel<br>München · Registergericht München · HRB 4921<br>Steuer-Nr.: 143/100/10600; UST-Ident-Nr.: DE 129 272 852<br>www.

### Ausdruck Sammelbestellung 1 (1509607681):

![](_page_40_Picture_60.jpeg)

![](_page_41_Picture_27.jpeg)

![](_page_41_Picture_28.jpeg)

#### **EDI-Nachricht Sammelbestellung 1 (1509607681):**

![](_page_42_Picture_2.jpeg)

*CNT+2:3' UNT+54+00001290000001' UNZ+1+1290'*

Ausdruck Sammelbestellung 2 (1509607682):

![](_page_44_Picture_57.jpeg)

#### **EDI-Nachricht Sammelbestellung 2 (1509607682):**

*UNA:+.? '*

"ORDERS mit BayWa Baustoffe" Finance Services Services Seite 45 von 55

*UNB+UNOC:3+BAYWA AG MUENCHEN:ZZZ+4083200000007:14+080603:1114+1291' UNH+00001291000001+ORDERS:D:96A:UN' BGM+220+1509607682+9' DTM+137:20080603:102' DTM+2:20080607:102' FTX+GEN+++Achtung?: Testbestellung, Variante Bündelbestellung' RFF+ALL:8000000708/2008' NAD+SE+4083200000007::9++PCI Augsburg GmbH -BE-+Piccardstr. 11+Augsburg++86159+DE' RFF+API:99958033' CTA+SU+:N/A' COM+0821/59010:TE' COM+0821/5901243:FX' NAD+BY+4325004731122::9++BayWa AG Augsburg:Vertrieb Baustoffe+Gubener Str. 11+Augsburg++86156+DE' CTA+PD+:Gero Weiß' COM+089/9222-3506:TE' COM+Gero.Weiss@baywa.de:EM' COM+089/9222:FX' NAD+CN+4325004731122::9++BayWa AG Augsburg:Vertrieb Baustoffe+Gubener Str. 11+Augsburg++86156+DE' CTA+CN+:N/A' COM+0821/4601-33:TE' COM+0821/4601-288:FX' NAD+AB+4325004737827::9++BayWa AG Kissing:Vertrieb Baustoffe+Bahnhofstr. 138+Kissing++86438' CTA+ODP+:Georg GLAS' COM+089/9222-3966:TE' COM+089/9212-3966:FX' COM+georg.glas@baywa.de:EM' CUX+2:EUR:9:1' TDT+20++0:Anlief.-Lieferant' TOD+6++FH' LIN+10++4083200010822:EN' PIA+5+151899:BP' PIA+5+1082:SA' IMD+F++:::PCI-FLEXMOERTEL GRAU 25KG' QTY+21:40:PCE' DTM+2:20080607:102' PRI+AAA: X.XX:::1:PCE' UNS+S' MOA+86: X.XX ' CNT+2:1' UNT+39+00001291000001' UNZ+1+1291'* **Belegnummer einzelne Sammelbestellung Kopftext Belegnummer Bündelbestellung Auftraggeber einzelne Sammelbestellung Warenempfänger/Abladestelle einzelne Sammelbestellung Auftraggeber/Disponent Bündelbestellung**

### Ausdruck Sammelbestellung 3 (1509607687):

![](_page_46_Picture_65.jpeg)

![](_page_47_Picture_57.jpeg)

EUR **Gesamtwert ohne Mwst** 

Vorstandsvorsitzender:<br>Vorstand: Vorsitzender des Aufsichtsrates:<br>Firmensitz: Internetadresse:

Wolfgang Demi<br>Dr. Stefan Bötzel, Klaus Buchleitner, Frank Hurtmanns,<br>Dr. Josef Krapf, Roland Schuler<br>Manfred Nüssel<br>München · Registergericht München · HRB 4921<br>Steuer-Nr.: 143/100/10600; UST-Ident-Nr.: DE 129 272 852<br>www.

#### **EDI-Nachricht Sammelbestellung 3 (1509607687):**

![](_page_48_Picture_2.jpeg)

*IMD+F++:::PCI-FLEXFUG ALTWEISS 5KG' QTY+21:10:PCE' DTM+2:20080607:102' PRI+AAA: X.XX:::1:PCE' LIN+50++4083200010839:EN' PIA+5+148697:BP' PIA+5+1083:SA' IMD+F++:::PCI-FLEXMOERTEL GRAU 5KG' QTY+21:10:PCE' DTM+2:20080607:102' PRI+AAA: X.XX:::1:PCE' LIN+60++4083200023341:EN' PIA+5+148700:BP' PIA+5+2334:SA' IMD+F++:::PCI FT-FUGENGRAU HELLGRAU 5KG' QTY+21:2000:PCE' DTM+2:20080607:102' PRI+AAA: X.XX:::1:PCE' UNS+S' MOA+86: X.XX CNT+2:6' UNT+75+00001292000001' UNZ+1+1292'*

## <span id="page-49-0"></span>*8 Umsetzung*

Im Vorfeld eines möglichen ORDERS-Projektes ist die bestehende Geschäftsbeziehung zwischen BayWa Baustoffe und dem Lieferanten zu untersuchen. Dabei ist zu prüfen, ob die Abläufe den in diesem Leitfaden beschriebenen Anforderungen des elektronischen Datenaustauschs genügen, bzw. an welchen Stellen Klärungs- und Optimierungsbedarf besteht. Im Rahmen dieser Prüfung sind vor allem auch Kennzahlen über das Bestellverhalten (z.B. Anzahl von Bestellungen pro Jahr) und Auswertungen des Artikelstamms zu erstellen und gegeneinander auszutauschen.

Parallel zur organisatorischen Eignungsprüfung muss der Lieferant die technische Machbarkeit innerhalb seines Hauses untersuchen.

Als mögliches Ergebnis der Prüfungen im Vorfeld kann es durchaus passieren, dass die technischen oder organisatorischen Voraussetzungen zum aktuellen Zeitpunkt nicht ausreichen, um ein entsprechendes Projekt Erfolg versprechend zu starten. An dieser Stelle sollte das Vorhaben dann auch abgebrochen werden, möglicherweise kann zu einem späteren Zeitpunkt nochmals eine Machbarkeitsprüfung erfolgen.

Wenn die Voraussetzungen passen und sich die beteiligten Partner grundsätzlich geeinigt haben, kann ein gemeinsames ORDERS-Projekt gestartet werden.

Der zeitliche Projektverlauf ist dabei stark abhängig von den "Vorkenntnissen" der Partner. Ist ein Lieferant bereits mit anderen Kunden im Bereich EDI-ORDERS aktiv, kann eine komplette Anbindung meistens in 2-3 Monaten umgesetzt werden. Wickelt der Lieferant jedoch noch gar keine Prozesse über EDI ab, oder ist vielleicht auch die notwendige technische Infrastruktur (z.B. EDI-Konverter) noch gar nicht verfügbar, kann ein ORDERS-Projekt auch 6 Monate oder länger dauern.

## <span id="page-50-0"></span>*8.1 Projektphasen*

Generell werden ORDERS-Projekte mit BayWa Baustoffe in drei Stufen durchgeführt:

#### **1. Testphase**

Aufbau der technischen Anbindung, Anpassung der Nachrichtenstruktur und der automatischen Auftragsanlage beim Lieferanten, Austausch von Testdaten über Testsysteme.

#### **2. Produktive Testphase**

BayWa Baustoffe sendet dem Lieferanten "Echt"-Bestellungen von einer ausgewählten BayWa-Supportregion an das produktive System. Parallel dazu werden die entsprechenden Bestellbelege zu Kontrollzwecken per E-Mail als PDF-Kopie an die jeweilige Auftragsbearbeitung gesendet.

#### **3. Produktive Phase**

Nach erfolgreicher Testphase wird der Kontrollversand von PDF-Kopien eingestellt, der elektronische Bestellversand per ORDERS wird auf alle Baustoff-Standorte der BayWa ausgeweitet.

## <span id="page-51-0"></span>**9 Ansprechpartner EDI**

#### **Zentrale Steuerung des Prozesses "ORDERS" für alle Sparten**

![](_page_51_Picture_89.jpeg)

E-Mail an gesamtes Team: [EDI.Management@baywa.de](mailto:EDI.Management@baywa.de)

## **Anhang A: Inhaltliche Anforderungen an Artikel- und Preisdaten BayWa Baustoffe**

<span id="page-52-0"></span>![](_page_52_Picture_214.jpeg)

"ORDERS mit BayWa Baustoffe Summan Seite 53 von 55

<span id="page-53-0"></span>![](_page_53_Picture_99.jpeg)

## **Anhang C: X.400 Adressen**

#### **Die Testadresse:**

EDI Testdaten werden immer über diese X.400 übermittelt. In den Test-EDIFACT-Daten wird das Test-Kennzeichen DE 0035 im UNB-Segment immer auf '1' gesetzt.

- C (LAND): DE<br>A (ADMD): viaT A (ADMD):<br>SN (Nachname): RI-Solution-GmbH O (Organisation): Test<br>CN (CommonName): RI-Solution-GmbH
- CN (CommonName):

#### **Die Produktivadresse:**

gültig für alle produktiven EDI-Daten

<span id="page-54-0"></span>![](_page_54_Picture_98.jpeg)